# **Zwischenbericht** für das Projekt

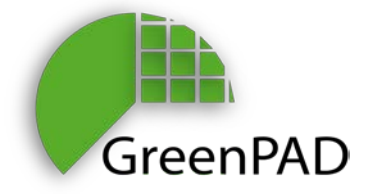

**Arbeitspaket**

## **AP 1.3 – Energie-Management: Netzkomponenten**

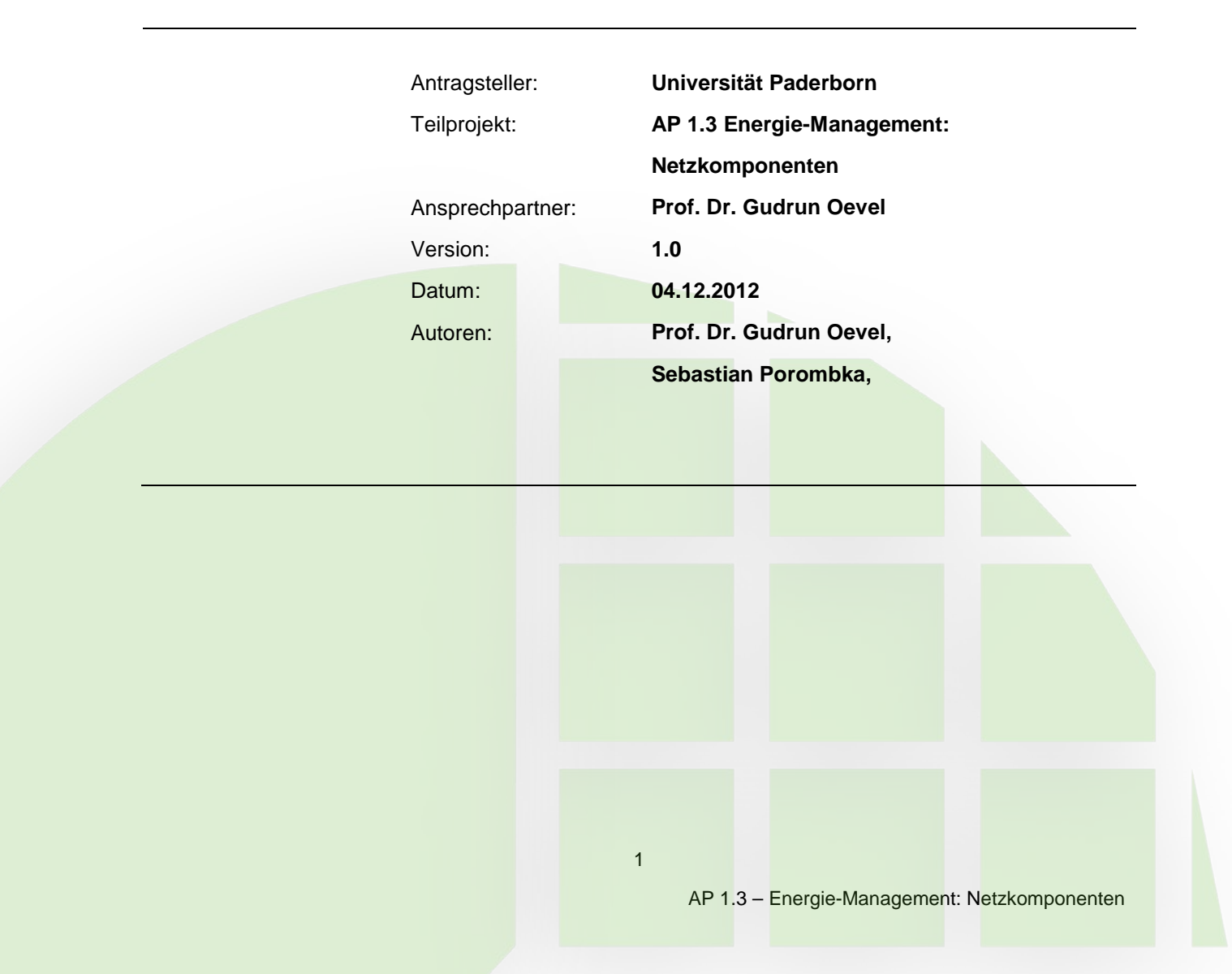

## **Inhalt**

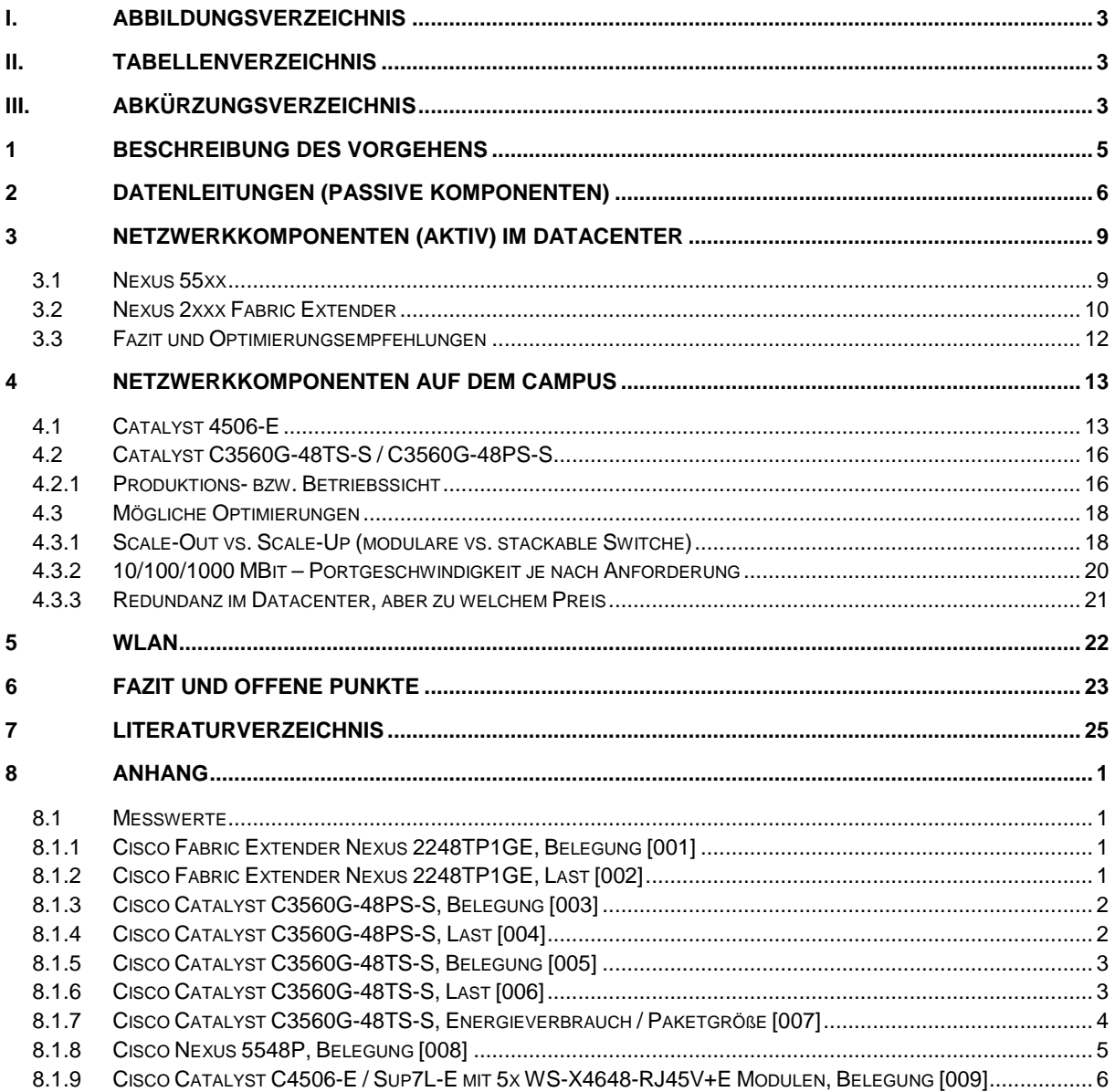

## **I. Abbildungsverzeichnis**

<span id="page-2-0"></span>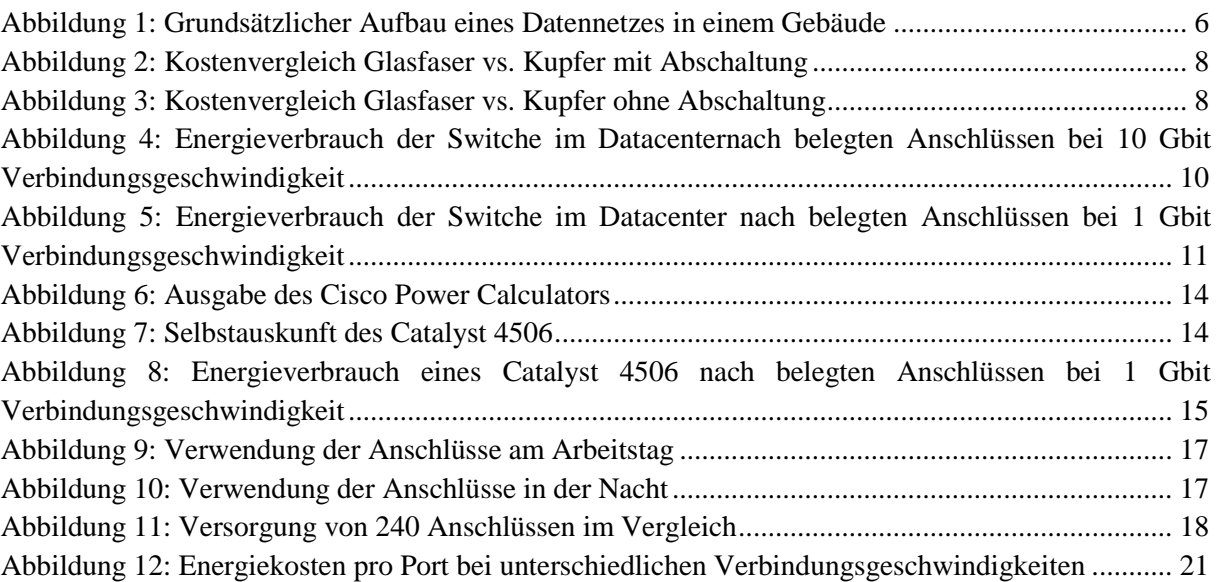

## <span id="page-2-1"></span>**II. Tabellenverzeichnis**

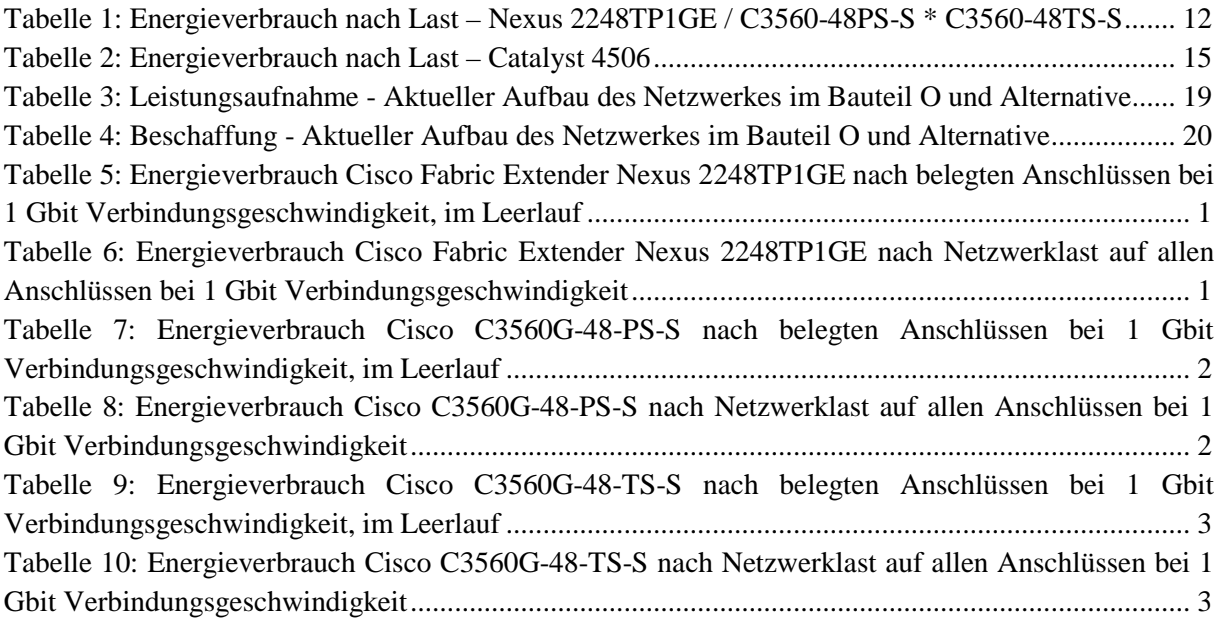

## <span id="page-2-2"></span>**III. Abkürzungsverzeichnis**

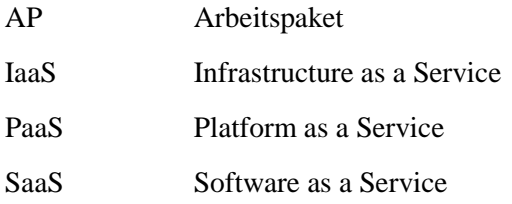

## <span id="page-4-0"></span>**1 Beschreibung des Vorgehens**

Ziel des GreenPAD Projektes ist der effiziente Umgang mit Energie im IKT Umfeld. Die Universtität Paderborn beschäftigt sich in diesem Kontext u.a. mit dem Energieverbrauch der Netzwerk-Infrastruktur im Access-Bereich und im Rechenzentrum, Einsparmöglichkeiten durch VDI Installationen (Virtual Desktop Infrastructure) und effizienten Rechenzentrumsbau.

Im Mittelpunkt dieses Papieres stehen Messungen bezüglich des Energieverbrauches von Datenleitungen sowie der an der Universität Paderborn verbauten Cisco Netzwerkkomponenten.

Ziele der Untersuchungen sind

- Die IST-Analyse des derzeitigen Energie-Verbrauchs im Netzwerk
- die Modellierung des Energieverbrauches (a) zur Einbeziehung in eine Ende-zu-Ende-Kalkulation eines Gesamtenergieverbrauches der ITK sowie (b) zur Erweiterung des Datacenter Simulators CERES der Firma FTS
- Aufzeigen von Optimierungspotentialen im Energie-Verbrauch

Methodisch werden die Beschaffungsseite, d.h. die energetischen Merkmale der Komponenten sowie die Produktionsseite, d.h. der Betrieb der Komponenten untersucht.

Als Messgerät stand ein Zimmer LMG450 zur Verfügung. Das Netzwerk der Universität besteht fast ausschließlich aus Cisco-Komponenten. Das Netzwerk versorgt ~17.600 Studierende und 2.010 Mitarbeiter in knapp 200 Lehrstühlen.

Verbaut sind Komponenten der Catalyst-Reihe für die Netzversorgung in den Büros und der Nexus-Familie für das Rechenzentrum im Bauteil O. Im Access-Bereich der insgesamt 30 Gebäude besteht die Netzwerkausstattung aus ~230 Switches mit ~19.500 Ports, ~310 Accesspoints sowie Servern und Appliances, die für den Betrieb notwenig sind.

Es wurden nur Komponenten gemessen, die im Laboraufbau verfügbar waren. Der Core-Router ist daher nicht vermessen.

Cisco bietet selbst einen Power Calculator, die Geräte geben auch eine Selbstauskunft, allerdings sind dies immer Schätzungen und obere Schranken mit teilweise unbekanntem Fehler. Exemplarisch wird daher die Infrastruktur im Neubau O untersucht und mit den Angaben der Hersteller und der Selbstauskunft verglichen.

## <span id="page-5-0"></span>**2 Datenleitungen (passive Komponenten)**

In diesem Kapitel wird der Energieverbrauch einer Infrastruktur basierend auf Glasfasern im Vergleich mit Kupferkabeln untersucht. Methodisch dient das Gebäude J der Universität Paderborn als ein typisches Vergleichsobjekt.

Die Datenleitungen in einem Gebäude (im Sinne einer strukturierten Verkabelung) werden in drei Bereiche eingeteilt:

- 1. Primärverkabelung: Anbindung eines Gebäudeknotens an das Kernnetz eines Standortes (Core)
- 2. Sekundärverkabelung: Anbindung der Etagenknoten an einen Gebäudeknoten (Distribution)
- 3. Tertiärverkabelung: Anbindung der Anschlüsse in den Räumen an einen Etagenknoten (Access)

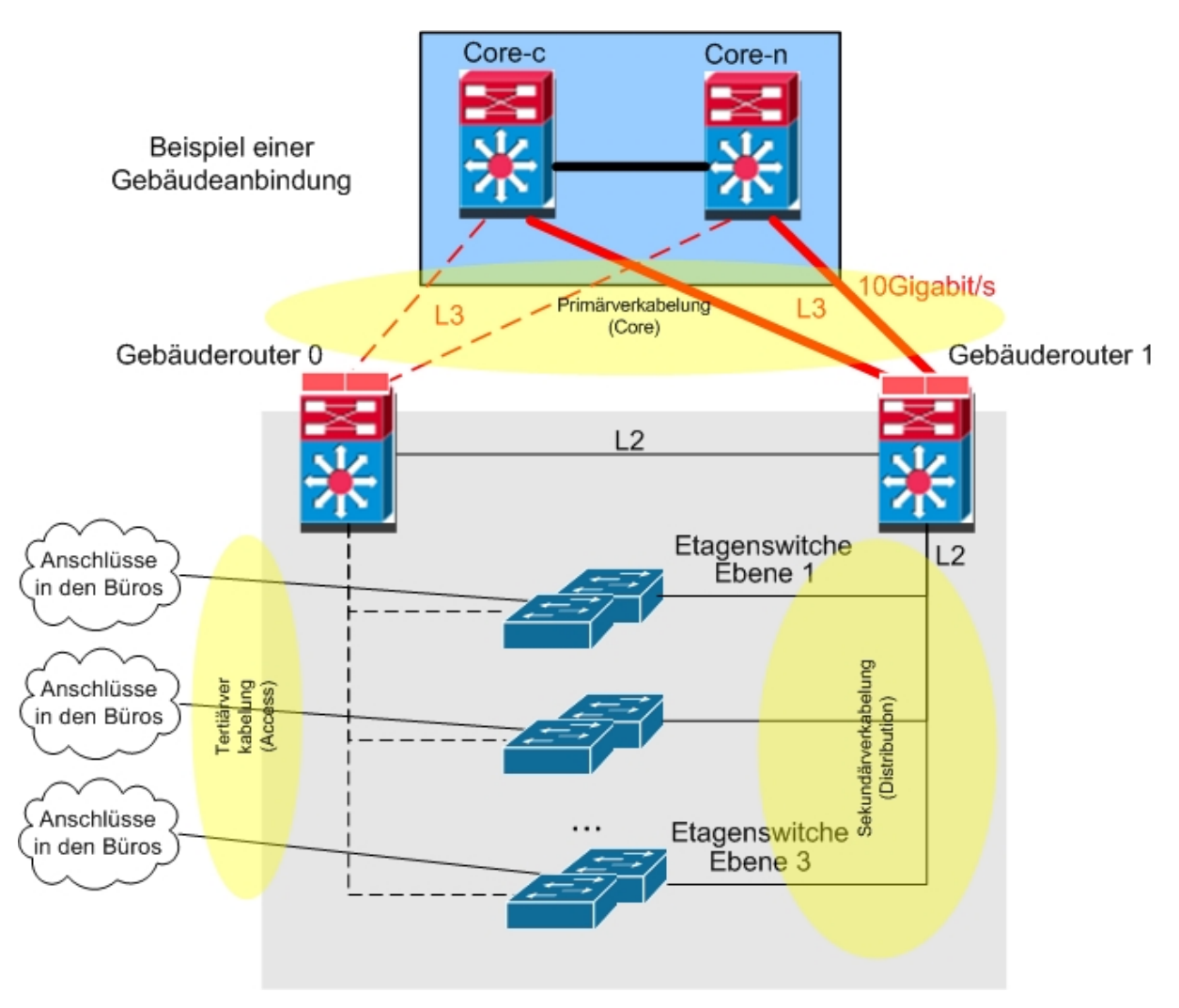

Abbildung 1: Grundsätzlicher Aufbau eines Datennetzes in einem Gebäude

<span id="page-5-1"></span>Ein Beispielnetz wird schematisch in der Abbildung 1 dargestellt. Für die Realisierung der Verkabelung stehen für die einzelnen Bereiche im Wesentlichen zwei Arten von Medien zur Verfügung, Glasfaserkabel und Kupferkabel. Zur Versorgung der Endgeräte im Tertiärbereich existiert natürlich noch das Wireless-LAN, das in diesem Kapitel aber nicht berücksichtigt wird.

Die Primärverkabelung wird an der Universität Paderborn schon aufgrund der Entfernungen, die überbrückt werden müssen, mit Glasfaserkabeln realisiert. Das gleiche gilt für die Sekundärverkabelung. Die Tertiärverkabelung wird flächendeckend in Form von Kupferleitungen realisiert.

Der für unsere weiteren Untersuchungen interessante Bereich ist die Tertiärverkabelung. Hier könnte grundsätzlich sowohl Glasfaser- als auch Kupferkabel zum Einsatz kommen. Abhängig von der Art des installierten Kabels müssen dann an den Übergabepunkten unterschiedliche aktive Komponenten (Router, Etagenswitche) installiert werden. Diese Komponenten unterscheiden sich im Energieumsatz, in den Wartungs- und nicht zuletzt in den Investitionskosten. Für unsere Überlegungen reduziert sich die Betrachtung der verschiedenen Installationsmöglichkeiten also im Folgenden auf die Tertiärverkabelung. Hier muss eine grundsätzliche Entscheidung getroffen werden: Glasfaser oder Kupfer.

Eine Glasfaserverkabelung bis in die Büros hat aus bautechnischer Sicht Vorteile. Glasfasern unterliegen nicht der für Kupfer bekannten Längenbeschränkung von 90 Metern. Dadurch kann die Anzahl der Netzwerkverteilerräume in den Gebäuden reduziert werden. Die Kabeltrassen und Wanddurchbrüche können kleiner dimensioniert werden, weil die Durchmesser der Glasfaserkabel kleiner sind.

Aus Betriebssicht muss am Ende einer Glasfaser – also in jedem einzelnen Büro – ein aktiver Konverter (Büroswitch) installiert werden, weil die Endgeräte i. d. R. über keine Glasfaseranschlüsse verfügen. Dies würde im Fall des Gebäudes J ca. 250 zusätzliche aktive Komponenten bedeuten, die installiert, überwacht, energetisch versorgt und gewartet werden müssen. Das wäre etwa eine Verdoppelung der Zahl der derzeit vorhandenen aktiven Netzwerkkomponenten an der Hochschule. Über Glasfaserkabel ist außerdem keine Energieversorgung von Endgeräten möglich und damit auch nicht deren zentrale An- und Abschaltung über das Datennetz.

Unter rein energetischen Aspekten des operativen Betriebs betrachtet, ist eine Glasfaserverkabelung bis in den Tertiärbereich etwas günstiger als eine Kupferverkabelung (siehe Abbildung 3). Diese Tatsache spiegelt sich in dem flacheren Verlauf der Kurve der Gesamtkosten für die Glasfaserinfrastruktur im Gegensatz zu dem steileren Verlauf derjenigen für die Kupferinfrastruktur. Betrachtet man die Gesamtkosten (Investitions- und Betriebskosten) einer Glasfaser- gegenüber einer Kupferverkabelung ist die Kupferverkabelung günstiger. Die Installationskosten (Verkabelung und aktive Komponenten) sind für eine Glasfaserverkabelung erheblich höher als bei Kupfer. Die konkrete Berechnung für das Gebäude J ergab, dass sich die Mehrinvestition für die Glasfaserverkabelung erst nach 14 Jahren amortisiert. Die echte Gewinnzone (Gesamtkosten) erreicht man mit einer Glasfaserverkabelung im Vergleich zu einer Kupferverkabelung sogar erst nach 30 Jahren, wenn keine Switchports abgeschaltet werden. Schaltet man die Switchport bei Nichtgebrauch (hier konkret für 8 Stunden pro Tag) ab, verschiebt sich der Break-Even-Punkt einer Glasfaserverkabelung sogar noch weiter nach Hinten, auf 46 Jahre (siehe Abbildung 3). Bei den Betrachtungen ist eine Kostensteigerung für die Energie von 3% jährlich berücksichtigt.

Insbesondere aufgrund des zu erwartenden Aufwands für die zusätzlichen aktiven Komponenten in den Büros hat sich die Universität Paderborn dazu entschlossen, den bisherigen Standard, bei der Tertiärverkabelung auf Kupfer zu setzen, weiter aufrechterhalten. Allerdings soll dafür gesorgt werden, dass der Energieverbrauch insgesamt konsequent minimiert wird.

Dazu sollen insbesondere bei den aktiven Komponenten Ports abgeschaltet werden. Diese Möglichkeiten zur Energieoptimierung werden in den nächsten Kapiteln daher genauer untersucht. In dem Kontext der Abschaltung von Ports ist eine weitere Betrachtung interessant. Nutzt man die Möglichkeit der Kupferverkabelung und Versorgt man die Endsysteme (Telefone, Accesspoints, PC-Thin-Clients, etc.) über das Netzwerk mit elektrischer Energie, besteht die Möglichkeit diese bei Nichtgebrauch zentral zeigesteuert und vielleicht im Zusammenspiel mit Gebäudeautomation abzuschalten. Macht man davon Gebrauch, gibt es weiteres Potenzial Energie einzusparen. Den Vergleich Kupfer- vs. Glasfaser-

77

infrastruktur hierzu zeigt Abbildung 2. Hier wird angenommen, dass 50% der Endsysteme für 8 Stunden abgeschaltet werden.

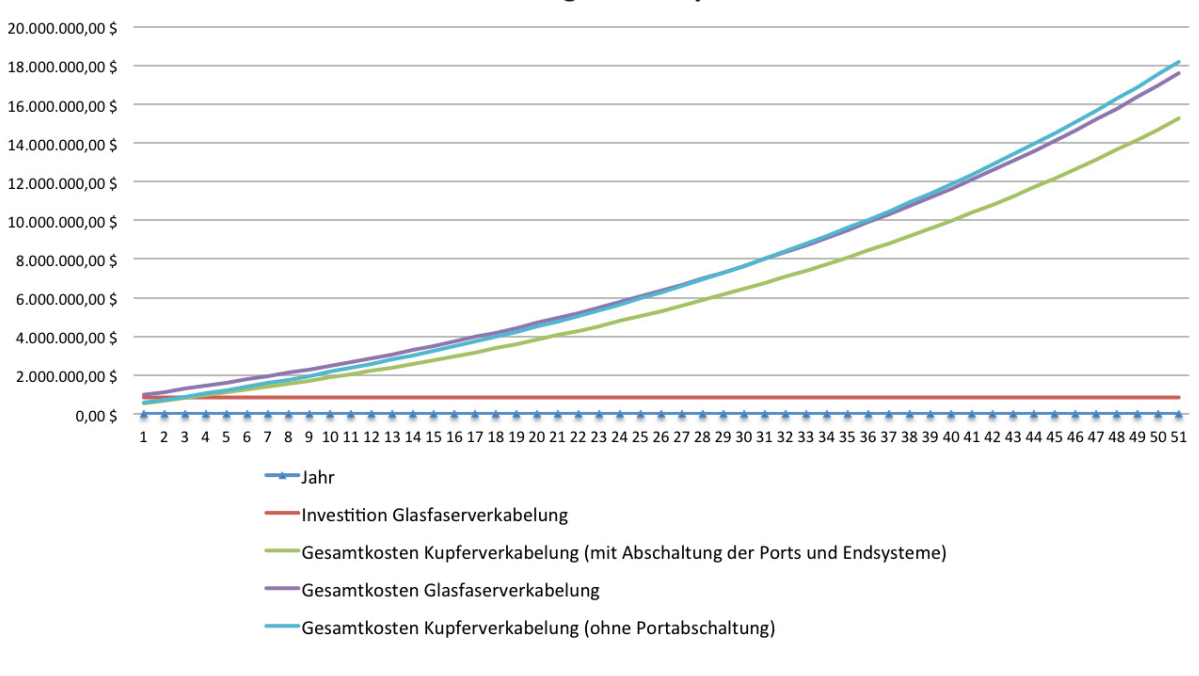

Vergleich Gesamtkosten Kupferverkabelung und Glasfaserverkabelung mit Abschaltung der Endsysteme

Abbildung 2: Kostenvergleich Glasfaser vs. Kupfer mit Abschaltung

<span id="page-7-0"></span>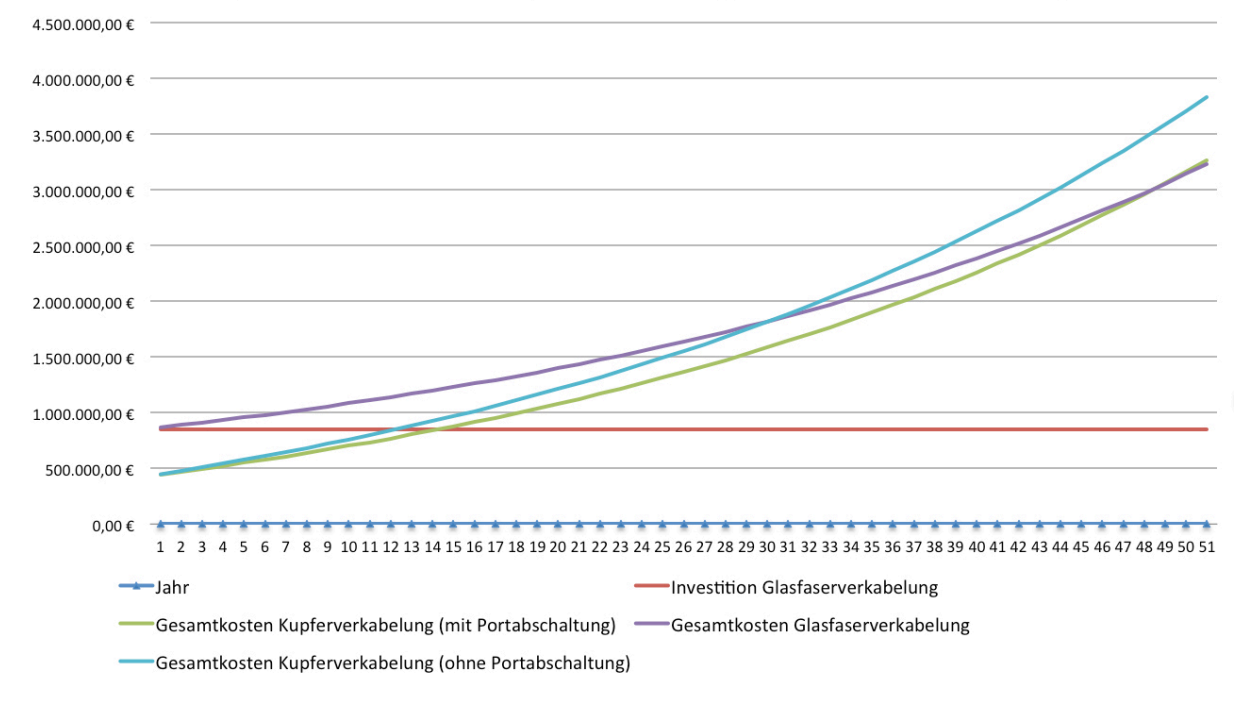

#### Vergleich Gesamtkosten Kupferverkabelung und Glasfaserverkabelung

<span id="page-7-1"></span>Abbildung 3: Kostenvergleich Glasfaser vs. Kupfer ohne Abschaltung

## <span id="page-8-0"></span>**3 Netzwerkkomponenten (aktiv) im Datacenter**

Das neue Rechenzentrum im Bauteil O besteht aus mehreren, durch Brandabschnitte geteilten, Räumen. Bezeichner der Räume sind vom Typ O2a, O2b, O2c bis O2g. In jedem Raum befindet sich eine autonome Cisco Nexus Infrastruktur, die auf einem zentralen Core-Router verbunden sind. Exemplarisch werden hier die Räume O2c und O2g näher untersucht.

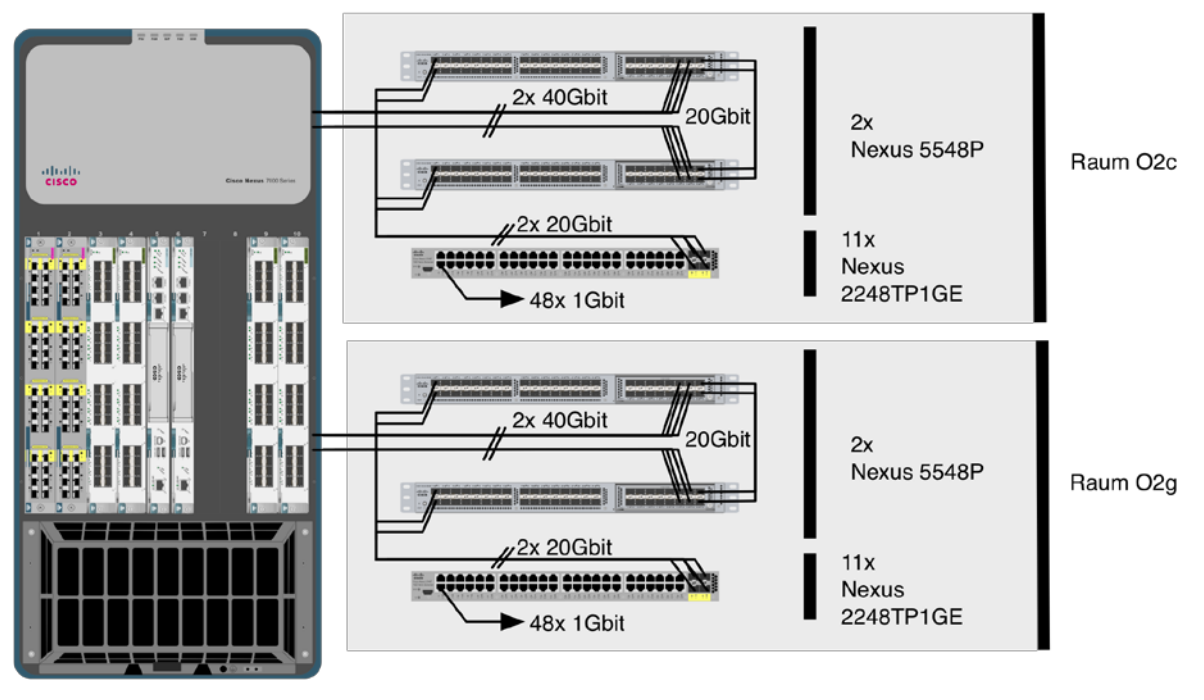

**Nexus 7010** 

Die Netzanbindung erfolgt durch einen Cisco Nexus 7010, an dem in jedem Brandabschnitt ein Nexus 55xx Pärchen angeschlossen ist. Auf diesen sind üblicherweise pro Schrank zwei Nexus 2xxx Fabric Extender (FEX) angeschlossen, die 1 Gbit Ports für die Server bereitstellen. Komponenten, wie z.B. Bladecenter, die 10 Gbit Anschlüsse erfordern, sind direkt auf Nexus 55xx angeschlossen. Das Konzept zieht sich durch alle Räume und skaliert mit der Anzahl der 55xx und 2xxx Komponenten. Der Nexus 7010 selbst steht abseits der Rackreihen für Server im Netzwerkverteiler für das gesamte Rechenzentrum. Hier laufen auch alle passiven Glasfaserleitungen auf.

### <span id="page-8-1"></span>**3.1 Nexus 55xx**

Vorhanden sind Nexus N5K-C5548P mit einer zusätzlichen 16X10GE Erweiterungskarte vom Typ N55-M16P. In dieser Konfiguration stehen 48 10GE Ports für Uplinks zum Core-Router, nötige Querverbindungen, Uplinks zu FEXen und zu Rechnern bereit. Den Energieverbrauch gibt Cisco lt. Datenblatt (Cisco Systems, Cisco Nexus 5548P, 5548UP, 5596UP, and 5596T Switches Data Sheet, 2012) mit durchschnittlich 390W an. Verschiedene Ausbauvarianten erhöhen den Verbrauch auf 600W/730W.

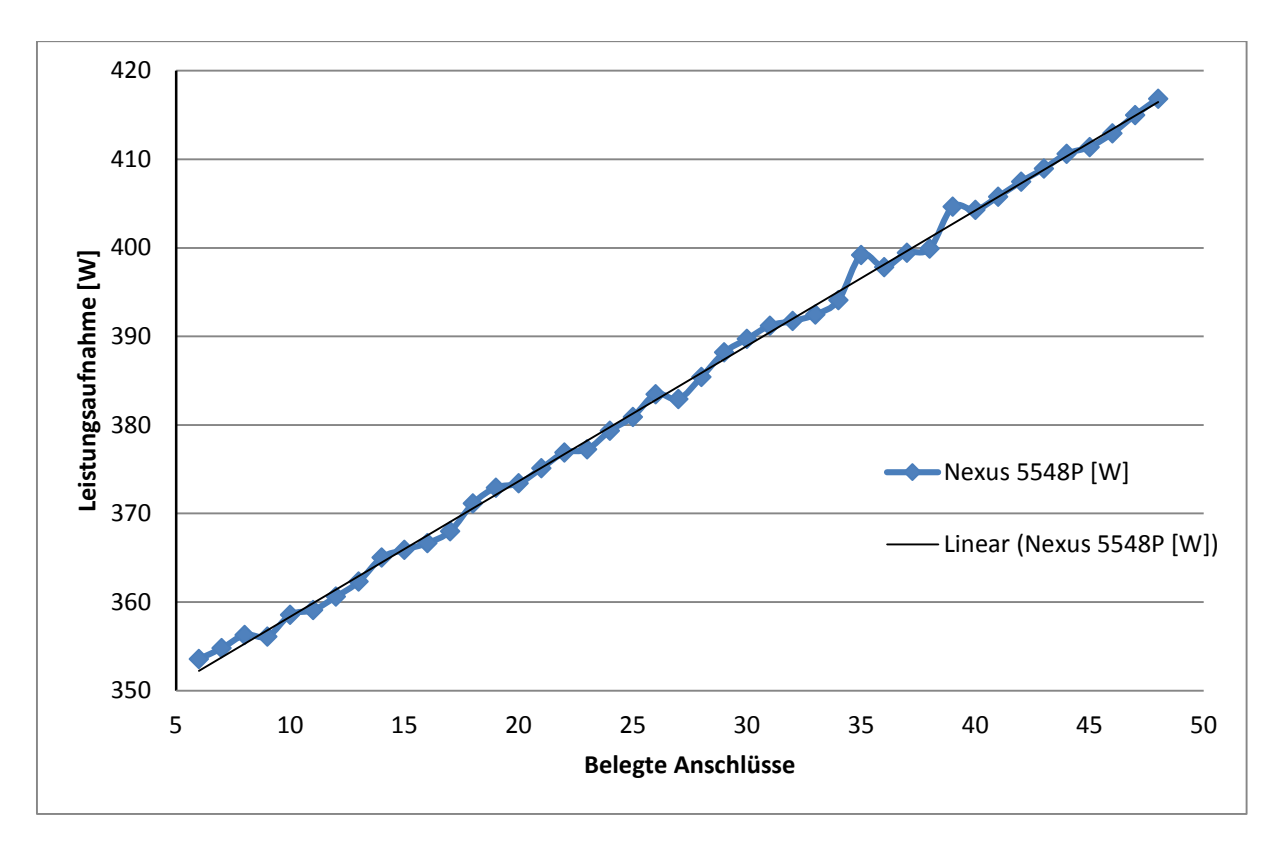

<span id="page-9-1"></span>Abbildung 4: Energieverbrauch der Switche im Datacenternach belegten Anschlüssen bei 10 Gbit Verbindungsgeschwindigkeit

Die vorgenommene Vergleichsmessung (siehe [Abbildung 4\)](#page-9-1) ergibt eine Leistungsaufnahme zwischen ~ 354 W und ~ 416 W je nach Anzahl der verwendeten Anschlüsse. Unsere Messung beginnt bei sechs belegten SFP+ Einschüben und endet beim Vollausbau von 48. Je nach Belegung der Ports steigt die Leistungsaufnahme nach einem Anfangsverbrauch von 354W linear um 1,3W pro benutzen Anschluss.

#### <span id="page-9-0"></span>**3.2 Nexus 2xxx Fabric Extender**

Die Versorgung mit 1GE Anschlüssen geschieht durch je zwei Nexus N2K-C2248TP-1GE pro Schrank. Diese sind jeweils mit 20GE auf die Nexus 55xx Switche verkabelt. Die Fabric Extender positioniert Cisco als "abgesetzte Linecards" auf denen kein Switching stattfindet. Alle Datenpakete, die von einem zum anderen Anschluss transportiert werden sollen, fließen über den Uplink und damit über die übergeordneten Switche. Cisco veranschlagt, lt. Datenblatt (Cisco Systems, Cisco Nexus 2000 Series Fabric Extenders Data Sheet, 2012), zwischen 95W bis 110W für den Betrieb eines Gerätes.

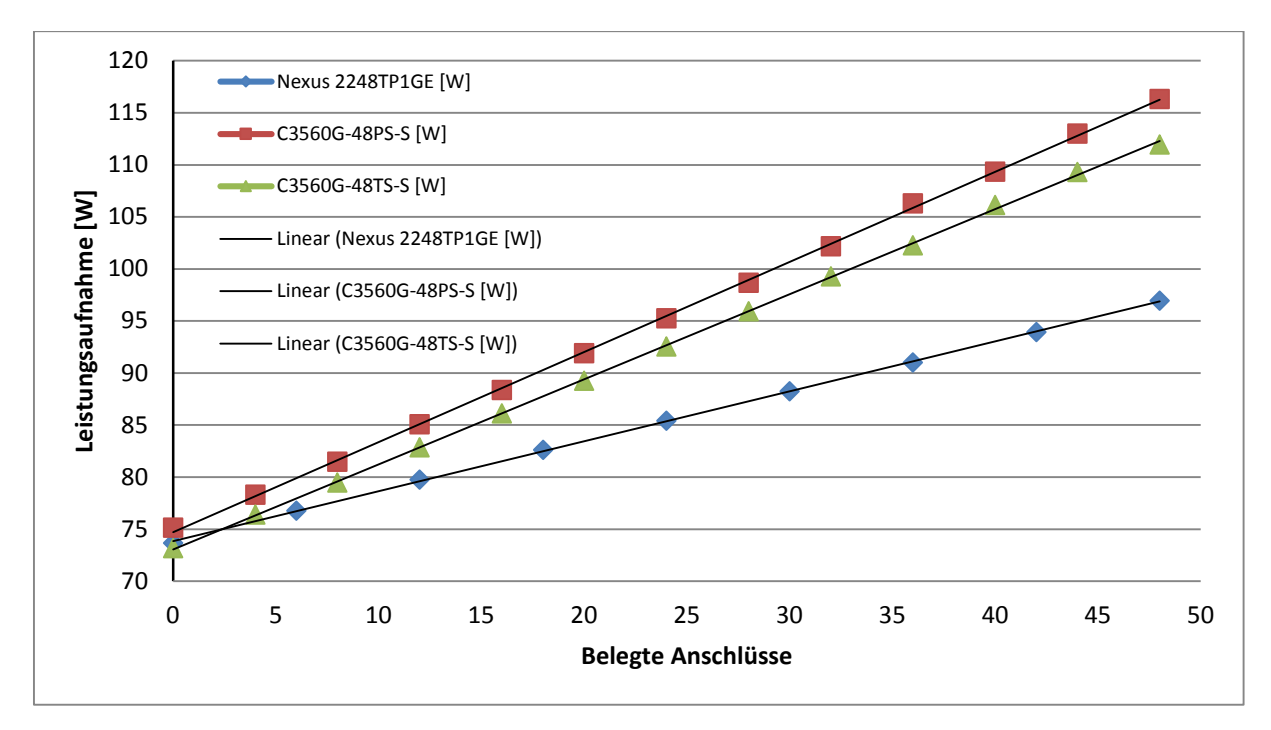

<span id="page-10-0"></span>Abbildung 5: Energieverbrauch der Switche im Datacenter nach belegten Anschlüssen bei 1 Gbit Verbindungsgeschwindigkeit

Die vorgenommene Vergleichsmessung zeigt zwischen 74W und 97W je nach Anzahl der verwendeten Ports (ausgehandelte Geschwindigkeit: jeweils 1 GBit). Auch hier zeigt sich eine lineare Leistungsaufnahme. In diesem Fall 74W als Grundlast und 0,5W Aufschlag pro Anschluss.

Als Alternative stehen Geräte der Catalyst 3560-Baureihe zur Nutzung im Datacenter zur Verfügung. Diese schnitten bei den Messungen schlechter ab und integrierten sich nicht so nahtlos in die Nexus Infrastruktur. Allerdings bieten sie lokales Switching und Routing in Wirespeed und sind daher nur schlecht mit den FEXen zu vergleichen. Die beiden Baureihen TS und PS haben eine Grundlast von 73W / 75W und einen Aufschlag von jeweils 0,8W / 0.85W pro benutzten Anschluss. [Abbildung 5](#page-10-0) zeigt alle drei möglichen Komponenten in einem Diagramm.

Aus Produktions- bzw. Betriebssicht interessiert das Verhalten der Switche unter Last. Für den Messaufbau wurden alle Anschlüsse gesteckt und alle Ports mit kleinen Paketen geflutet, um ein Gefühl für das Aufmaß zu bekommen, welches durch verschiedene Lasten induziert werden könnte.

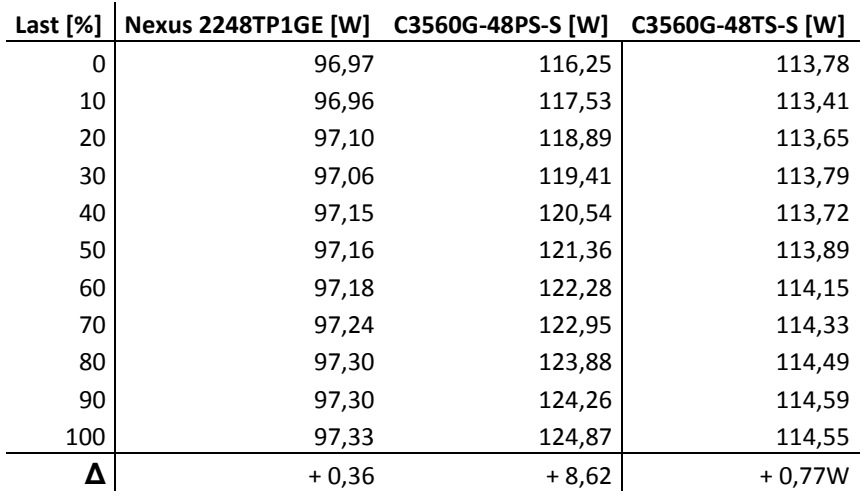

```
Tabelle 1: Energieverbrauch nach Last – Nexus 2248TP1GE / C3560-48PS-S * C3560-48TS-S
```
Für die Lasterzeugung wurde ein Fluke Optiview Networkanalyzer benutzt, der einen Generator für synthetische Netzlasten bereitstellt. Als Eingaben erwartet das Werkzeug die Art des zu erzeugenden Paketstromes und ein Prozentsatz der ausgehandelten Verbindungsgeschwindigkeit, die ausgelastet werden soll.

Bei den FEXen und der 3560-TS Reihe ist der Unterschied zwischen Ruhezustand und 100% Auslastung der Anschlüsse um die 1W. Bei dem Gerät aus der 3560-PS Familie liegen die beiden Werte weiter auseinander. Der Grund des Phänomens ist noch nicht geklärt. Eine mögliche Erklärung könnte der Betrieb des Netzteiles in einem Teillastbereich sein. Das Netzteil des 3560-PS muss noch Reserve bis 534W vorhalten um 370W PoE Power bereit zu stellen.

### <span id="page-11-0"></span>**3.3 Fazit und Optimierungsempfehlungen**

Folgende Ergebnisse lassen sich aus dem Versuchsaufbau und den Messungen der aktiven Komponenten festhalten.

### **Zu den Cisco-Komponenten:**

Auf der **Beschaffungsseite** stimmen die gemessenen Leitungsdaten der Cisco Komponenten sehr genau mit den Datenblättern (Cisco Systems, Cisco Nexus 2000 Series Fabric Extenders Data Sheet, 2012) (Cisco Systems, Cisco Catalyst 3560 Series Switches Data Sheet, 2012) überein. Ein Vergleich mit Netzkomponenten anderer Hersteller wurde noch nicht vorgenommen.

Auf der **Produktionsseite** ist die Anfangsleistungsaufnahme relativ hoch und wächst dann pro Port annähernd linear. Es aus energetischer Sicht daher anzustreben, aktive Komponenten jeweils voll zu belegen. Dagegen spielt das Lastverhalten der Switches aus energetischer Sicht eine untergeordnete Rolle. Das deckt sich mit den Erfahrungen in (Joseph Chabarek, 2008). Bei den FEXen und der 3560- TS Reihe verbraucht ein voll ausgelasteter Switch benötigt als 1% mehr Energie. Wie schon im Datenblatt skizziert, ist der Aufschlag bei der 3560-PS Reihe höher. In unserer Messung liegt er bei 5%.

Insgesamt sollten Switche daher möglichst voll belegt werden. PoE sollte nur da verbaut werden, wo es nötig ist.

### **Zum Aufbau des Rechenzentrums:**

Bei der Planung des Rechenzentrums wurden für jeden Schrank, der überwiegend mit 1GE-fähigen Servern ausgebaut werden soll, zwei FEXen in den obersten Bauhöhen eingebaut. Jeder Server muss auf beide FEXen angeschlossen werden und so konfiguriert werden, dass der Ausfall eines Anschlusses toleriert wird.

Auf der einen Seite verspricht das Konzept eine strukturierte Verkabelung, einfache Updates bei den Switchen im Accessbereich der Server und hohe Ausfallsicherheit. Die Kehrseite der Medaille sind evtl. hoher Verschnitt und die damit verbundene Energievergeudung.

In jedem Serverschrank sind zwei redundante Stromzuführungen vorhanden um redundante Netzteile der Server anzuschließen. Da die Fabric Extender auch mit redundanten Netzteilen beschafft wurden, sind beide Geräte in einem Schrank jeweils auf beide Zuführungen angeschlossen. Das ganze Setup ist durch den Aufbau gegen den gleichzeitigen Ausfall von einer FEX und einer Stromzuführung robust. Hier hätte auch evtl. die Ausführung mit einem Netzteil gereicht. Anschaffungskosten, Aufwand in der Verkabelung und die Energieaufnahme zum Betrieb des zweiten Netzteiles könnten so eingespart werden. Das Einsparpotential wird in Kapitel 4.3.3 genauer erläutert.

## <span id="page-12-0"></span>**4 Netzwerkkomponenten auf dem Campus**

In den Etagenverteilern in den Gebäuden am Campus sind Kombinationen aus Cisco Catalyst 45xx und Catalyst 3650 verbaut. Grundidee ist, dass möglichst alle Anschlüsse auf aktiven Komponenten aufgelegt werden, egal ob dahinter Gerät betrieben werden oder nicht (Vollauflegung). So muss bei der Anforderung nach Netzwerk hinter einem Anschluss nur an der Konfiguration des Switches gearbeitet werden anstatt auf Zuruf nach zu verkabeln und evtl. weitere Komponenten einzubauen.

Bei der Wahl der aktiven Komponenten ist die Strategie, möglichst viele Anschlüsse durch die modulare Baureihe 45xx abzudecken und den Rest mit Catalyst 3560 zu versorgen. Aus der modularen Reihe wird am meisten das Chassis 4506-E mit 6 Einschüben verbaut.

Beispielhaft wird hier der Bauteil O betrachtet, in dem neben sich dem neuen Rechenzentrum ebenso Büroraume der Fakultät für Informatik, der Fakultät für Kulturwissenschaften, zwei Hörsäle und diverse Seminarräume befinden. In den Räumlichkeiten außerhalb des Rechenzentrums befinden sich ~ 1.150 Netzwerkanschlüsse, die in 4 Netzwerkverteilern auflaufen.

Insgesamt sind

- 1x WS-C4506-E mit 2x WS-X4648-RJ45V+E Linecard
- 1x WS-C4506-E mit 5x WS-X4648-RJ45V+E Linecard
- 1x WS-C3560G-48PS-S
- 4x WS-C4506-E mit 4x WS-X4648-RJ45V+E Linecard

verbaut, um alle Anschlüsse im Gebäude auf Switchports aufzulegen.

Die folgenden zwei Unterkapitel beschäftigen sich mit den Ergebnissen von exemplarischen Energiemessungen.

### <span id="page-12-1"></span>**4.1 Catalyst 4506-E**

Da es sich bei der 45xx Reihe um modulare Switche handelt, gibt Cisco seinen Kunden einen Kalkulator an die Hand, der die mögliche Energieaufnahme bei einer gegebenen Konfiguration berechnet. In unserem Fall schauen wir uns den Aufbau mit einer Supervisor-Engine WS-X45-SUP7L-E, fünf S-X4648-RJ45V+E Linecards, zwei Netzteilen, von dem eins angeschlossen ist, an.

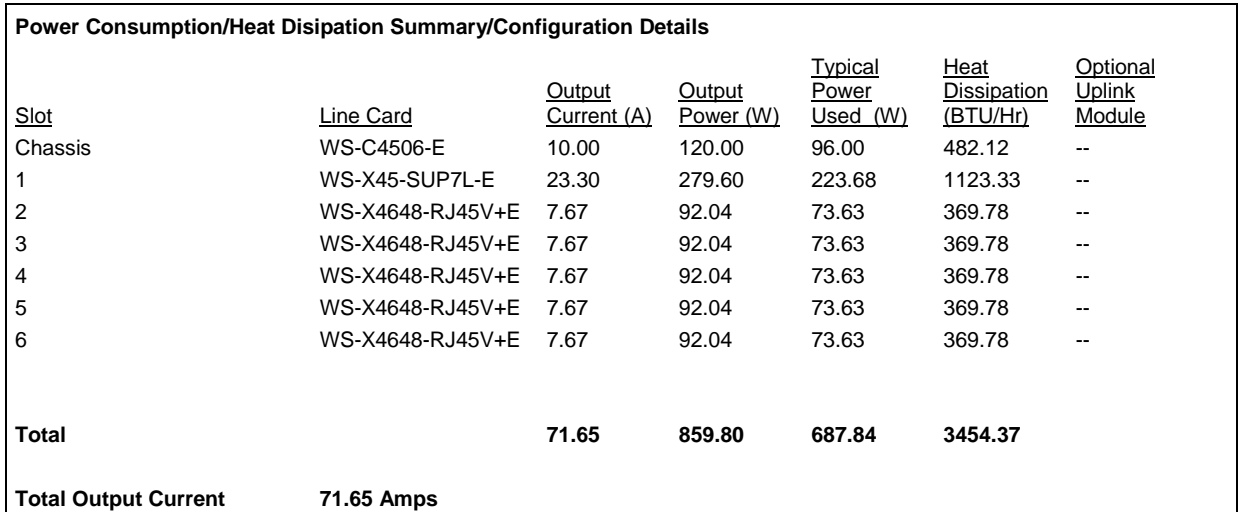

**Total Output Power 859.80 Watts Total Typical Output Power 687.84 Watts Total Heat Dissipation 3454.37 BTU/Hr NOTE:**

Output Power is the amount of power delivered from the Power Supply to the Catalyst 4500-E. To figure Input Power, divide output power by .85 (typical efficiency of the power supplies). **NOTE:**

Output Power and Heat Dissipation numbers computed by the Cisco Power Calculator are maximum values and can be used for facility power and cooling capacity planning. These figures are not indicative of the actual power draw or heat dissipation. Typical power draw is about 20% lower than the maximum value shown. Also note that most of power allocated for PoE devices is dissipated at the end points.

<span id="page-13-0"></span>Abbildung 6: Ausgabe des Cisco Power Calculators

Der "Cisco Power Calculator" (Cisco Systems, Cisco Power Calculator, 2012) liefert bei der gegebenen Konfiguration eine Energieaufnahme von 688W bis 860W auf der Sekundärseite der Netzteile und gibt den Hinweis den Wert mit 0.85 zu multiplizieren, um die Leistungsaufnahme auf Primärseite zu berechnen. (siehe [Abbildung 6\)](#page-13-0)

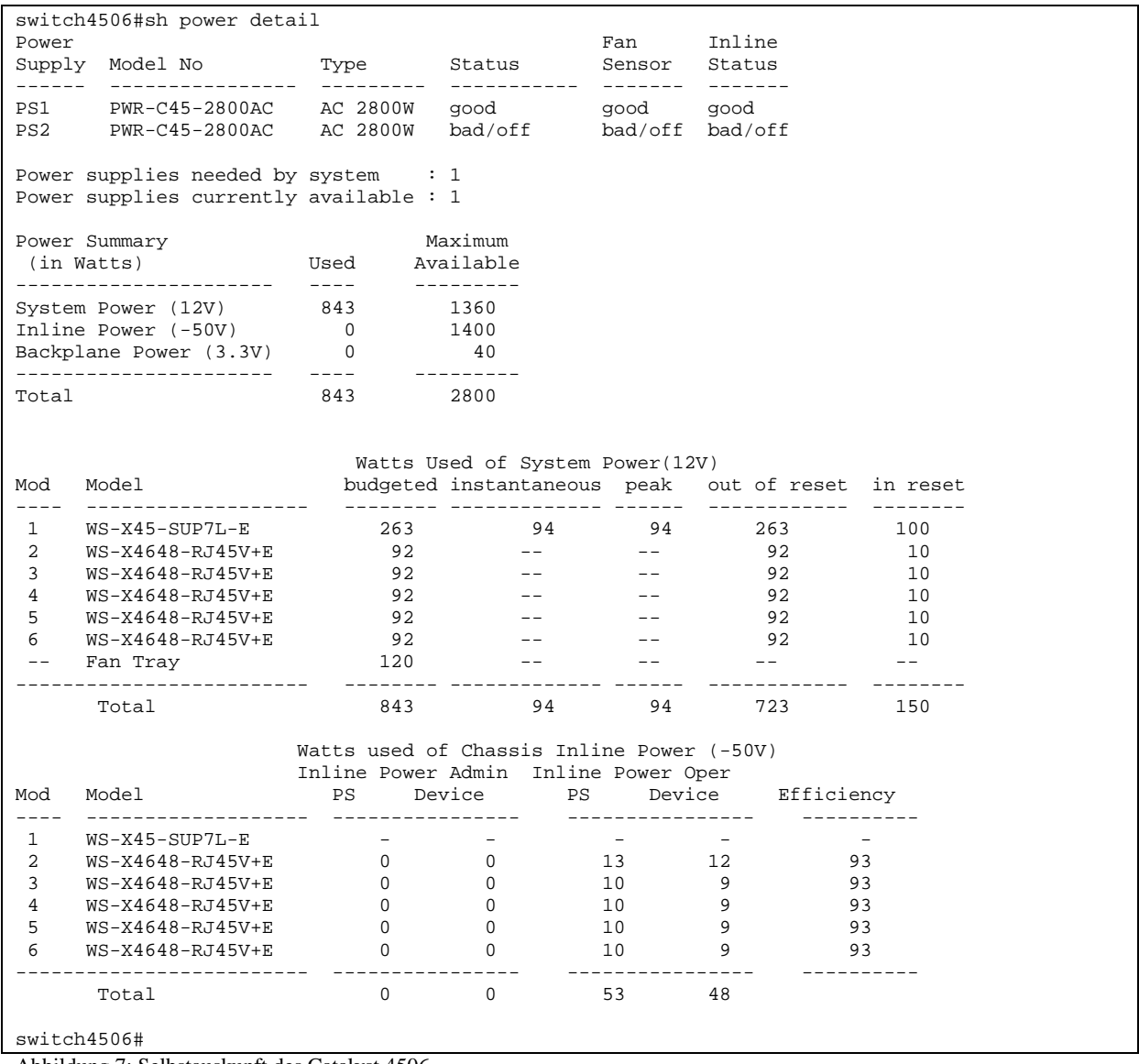

<span id="page-13-1"></span>Abbildung 7: Selbstauskunft des Catalyst 4506

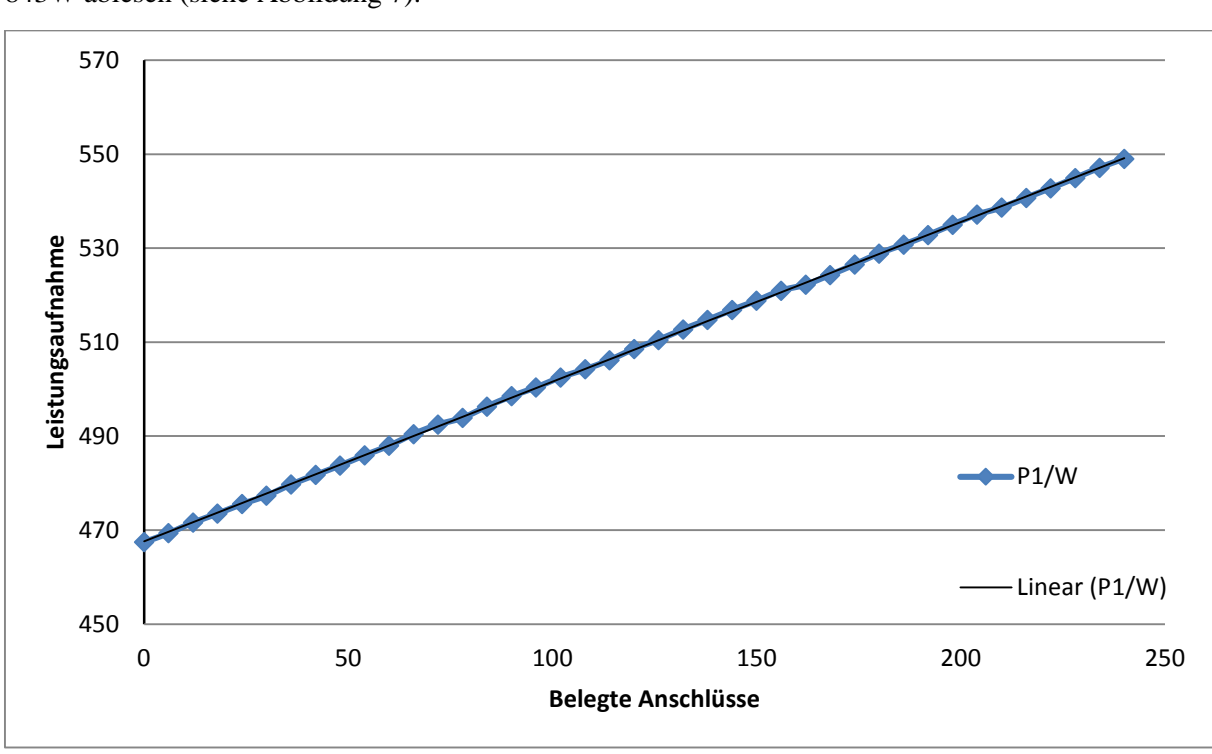

Neben dem "Cisco Power Calculator" gibt der Switch ebenfalls eine Selbstauskunft bzgl. des Energieverbrauches über die Konfigurationsschnittstelle aus. Hier lässt sich ein Wert zwischen 723W und 843W ablesen (siehe [Abbildung 7\)](#page-13-1).

<span id="page-14-0"></span>Abbildung 8: Energieverbrauch eines Catalyst 4506 nach belegten Anschlüssen bei 1 Gbit Verbindungsgeschwindigkeit

[Abbildung 8](#page-14-0) demonstriert den im Versuchsaufbau tatsächlich gemessenen Energieverbrauch nach der Anzahl der belegten Anschlüsse im Ruhezustand und zeigt zwischen 467W und 549W je nach Anzahl der verwendeten Ports (ausgehandelte Geschwindigkeit: jeweils 1 GBit). Nach einer Erstaufnahme von 467W beträgt der Aufschlag pro dazu geschalteten Port etwa 0,3W.

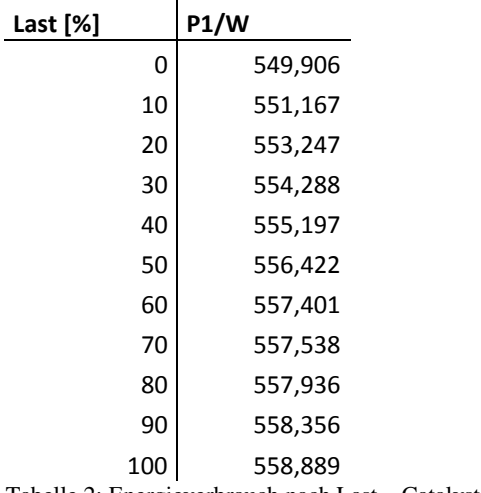

Tabelle 2: Energieverbrauch nach Last – Catalyst 4506

Konfrontiert man den Switch ebenfalls mit der in Kapitel 3 schon erwähnten synthetischen Last an allen Anschlüssen steigt der Energieverbrauch um die 9W. Das entspricht einem Unterschied von 1,6%.

Insgesamt liegt der gemessene Stromverbrauch damit unterhalb der von Cisco publizierten Werten.

### <span id="page-15-0"></span>**4.2 Catalyst C3560G-48TS-S / C3560G-48PS-S**

Anschlussmengen, die zu gering für die Module Serie WS-C45xx-E sind, werden üblicherweise auf Cisco Catalyst 3560 aufgelegt. Diese Serie gibt es als TS und als PS Ausführung. Die PS Bauform unterscheidet sich zur TS Variante in der Versorgung von PoE Endgeräten.

Das Datenblatt (Cisco Systems, Cisco Catalyst 3560 Series Switches Data Sheet, 2012) offeriert eine große Menge von verschiedenen Leistungszahlen in verschiedenen Lastbereichen. Verzichtet man auf die Abnahme von Energie per PoE und setzt die 5% Last als untere und die 100% Last als obere Schranke kommt man für die beiden Baureihen auf jeweils:

- 3560G-48TS: 113 W bis 124 W
- 3560G-48PS: 123 W bis 130 W

Die im Versuchsaufbau tatsächlich gemessenen Werte sind bereits in [Abbildung 5](#page-10-0) eingezeichnet und belaufen sich auf:

- 3560G-48TS: 73 W bis 112 W, je nach Anzahl Ports ; +1W bei voller Last
- 3560G-48PS: 123 W bis 130 W, je nach Anzahl Ports ; +8W bei voller Last

Auch hier liegen die gemessenen Werte unter (für TS) oder im Bereich der von Cisco angegebenen Energie-Aufnahme.

### <span id="page-15-1"></span>**4.2.1 Produktions- bzw. Betriebssicht**

Bei den Messungen in Kapitel 3 hatte sich bereits gezeigt, dass vollbelegte Switche pro Port energieeffizienter sind als nur teilbelegte Switche. In diesem Kapitel steht daher die Frage im Vordergrund, wie viele Switchports tatsächlich in Benutzung sind.

In jedem Mitarbeiterbüro im Bauteil O sind acht Netzwerkanschlüsse für im Schnitt zwei Mitarbeiter verlegt worden. Davon werden in der Regel zwei Anschlüsse für zwei VoIP Telefone und zwei weitere Anschlüsse für Notebook oder PC gebraucht. Der Rest ist für spätere Anforderungen, Drucker und weitere Computer vorgesehen. Üblicherweise sind diese aber schon in das passende Netz geschaltet und tauchen in der folgenden Darstellung als "nicht verbunden" auf.

Diese Vorgehensweise hat im Betrieb den Vorteil, dass neue Netzanforderungen (z.B. neue Dose in Betrieb nehmen) per Konfiguration auf den aktiven Komponenten vorgenommen werden können. Es muss kein Techniker vor Ort Kabel patchen und danach die Dokumentation auf den aktuellen Stand bringen. Der personelle und zeitliche Aufwand für diese Standardaufgabe im Betrieb kann somit deutlich reduziert werden. Man erkauft sich diesen Vorteil durch die Beschaffung auf Vorrat von nicht benötigten Switchports sowie deren Energieverbrauch im laufenden Betrieb. Dieser Energie-Verbrauch soll in diesem Kapitel nun genauer untersucht werden.

Konkrete Fragestellungen bei der Untersuchung waren:

- Wie stark schwankt die Nutzung der Anschlüsse über den Tag? Verschwinden Geräte in den späten Abendstunden und tauchen am Morgen wieder auf?
- Gibt es Anschlüsse, die wenig bis nie benutzt werden?

Um den o.g. Fragen nachzugehen, wurde als Methode zyklisch der Zustand aller Switchports gespeichert und ausgewertet.

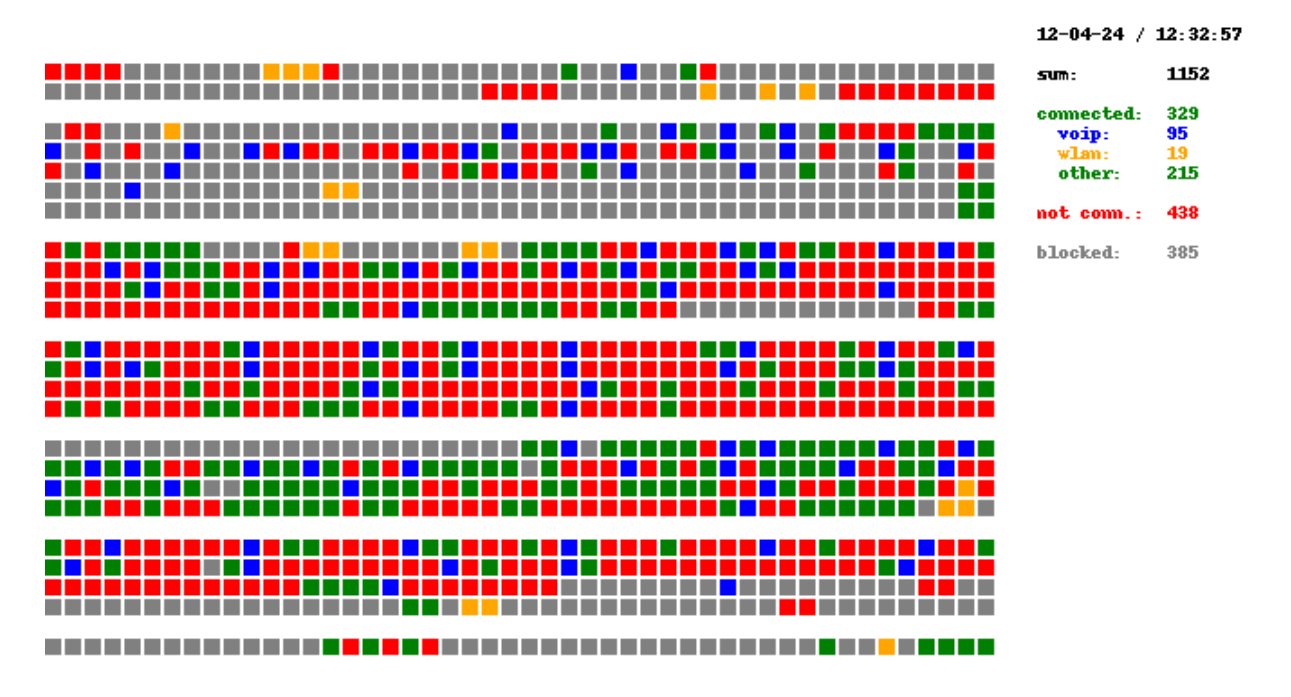

<span id="page-16-0"></span>Abbildung 9: Verwendung der Anschlüsse am Arbeitstag

[Abbildung 9](#page-16-0) schlüsselt eine typische Verwendung der Switchports zur Mittagszeit auf. In diesem Moment wurden 95 VoIP Telefone, 19 Accesspoints und 215 andere Geräte mit Netzwerk versorgt. Dazu gehören die PCs und Notebooks der Mitarbeiter, ein experimentelles Sensor-Netz, Drucker und andere Geräte. 438 Anschlüsse sind zwar für ein VLAN geschaltet, aber nicht verbunden. Die restlichen 385 Anschlüsse sind auf aktiven Komponenten gepatcht, aber deaktiviert.

Grob gesprochen sind also von den insgesamt 1.152 Ports knapp 1/3 genutzt, ein weiteres knappes 1/3 für die Nutzung direkt vorbereitet und das restliche Drittel vorhanden aber ungenutzt.

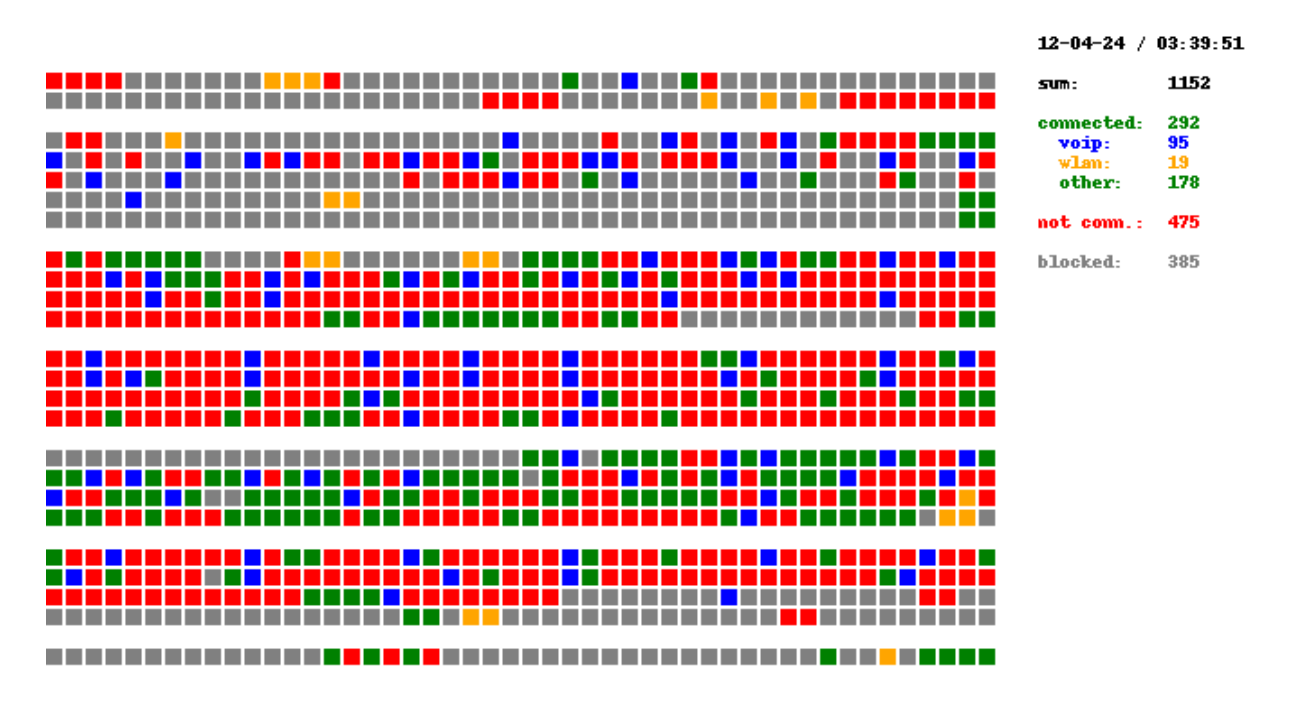

<span id="page-16-1"></span>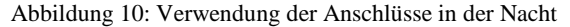

Abbildung 10 ist eine Momentaufnahme aus der Nacht. Offensichtlich haben (nur!) 37 Anschlüsse ihr Endgerät verloren. 178 Geräte sind noch am Netz, davon bereits abgezogen WLAN Accesspoints und VoIP Telefone. Knapp 10 Geräte haben, wahrscheinlich durch Standby-Zustände, ihre Verbindungsgeschwindigkeit auf 10 oder 100 MBit gesenkt, sind aber weiterhin Online und warten darauf wieder aufgeweckt zu werden. 47 der 178 Geräte gehören zu einem experimentellen Sensor-Netz. Der Rest teilt sich auf Drucker, Mitarbeiter-Computer und Laboraufbauten auf.

Das Ergebnis überrascht, weil wir von der Arbeitshypothese ausgegangen sind, dass fast jeder Switchport, der von einem PC oder Laptop genutzt wird, nachts am Switch als inaktiv gesehen wird. Es ist derzeit noch unklar, ob sich das Ergebnis so auf andere Gebäude übertragen lässt oder mit den Nutzungseigenschaften oder technischen Geräten im Gebäude O zusammenhängt.

### <span id="page-17-0"></span>**4.3 Mögliche Optimierungen**

### <span id="page-17-1"></span>**4.3.1 Scale-Out vs. Scale-Up (modulare vs. stackable Switche)**

Optimiert man die Netzwerkverteiler auf Energieeffizienz anstatt wie bisher auf Wartungsminimierung, werden Module frei und können entfernt werden. Mehrere Switche können, soweit es die baulichen Anforderungen zulassen, abgeschaltet, konsolidiert oder gegen kleinere getauscht werden. Der Effekt wird im Folgenden exemplarisch analysiert.

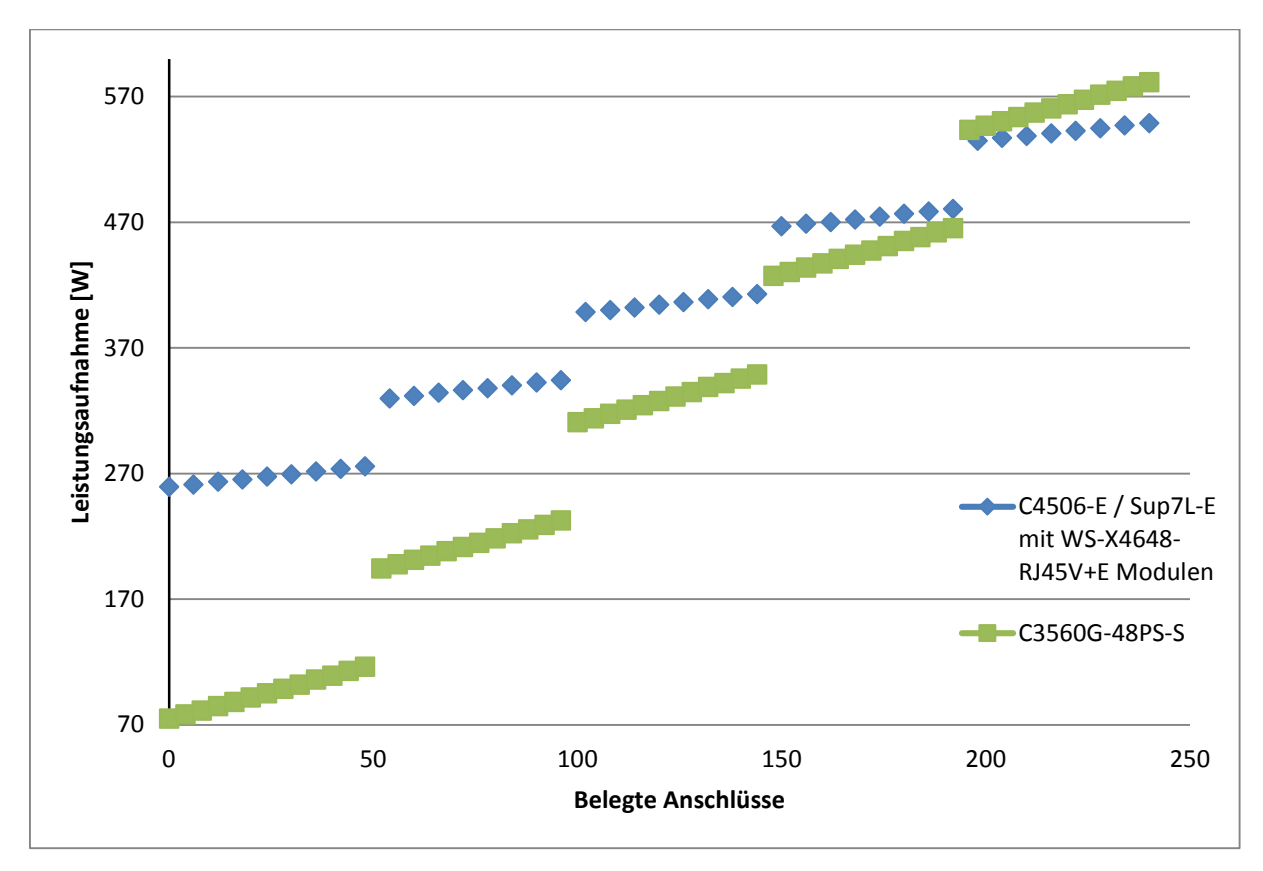

<span id="page-17-2"></span>Abbildung 11: Versorgung von 240 Anschlüssen im Vergleich

Entfernt man die Patche für Dosen, die aktuell deaktiviert sind und die Hälfte der Dosen, die durchgängig ungebraucht sind, lassen sich im ersten Schritt etwa 12 der 24 verbauten Module mit jeweils 48 Port einsparen. Verbaut man, um zukunftssicher zu sein, trotzdem genügend große Chassis um den Vollausbau aufzunehmen, liegt das Einsparpotential bei 12 mal der Leistungsaufnahme eines 48 Port

Modules. In Zahlen 12 x 52W = 624W (~ 5500 kW/h pa) für die im Beispiel verbauten WS-X4648- RJ45V+E Linecards.

Dabei sollte man allerdings im Hinterkopf behalten, dass schon bei einer fehlenden Linecard der Aufbau mit kleinen Switches energieeffizienter sein kann. [Abbildung 11](#page-17-2) vergleicht den im Labor simulierten Ausbau von 240 Anschlüssen durch die modulweise Erweiterung eines Catalyst 4506-E Chassis gegen einzelne C3560G-48PS-S Switche.

Als Handlungsoption lässt sich aus diesen Messungen die Empfehlung ableiten bei der Forderung von bis zu 144 Anschlüssen drei kleine Switches einzusetzen und erst bei weiterem Ausbau die einzelnen Geräte durch einen modularen Switch zu tauschen. Die so realisierten Einsparungen bei der Beschaffung und im Betrieb werden anhand der folgenden Tabellen gegenübergestellt.

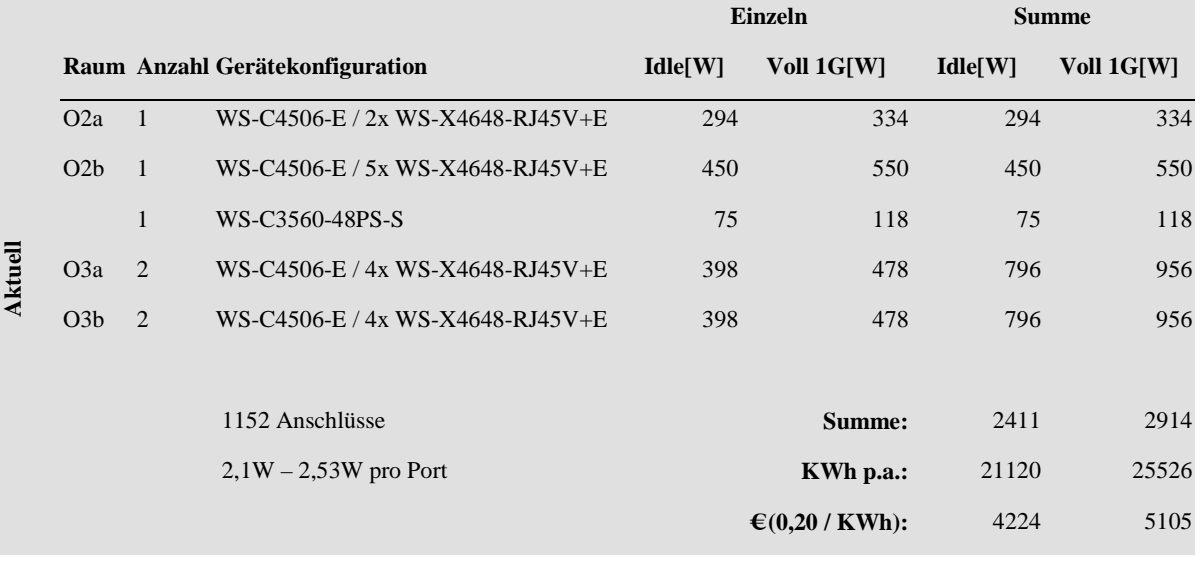

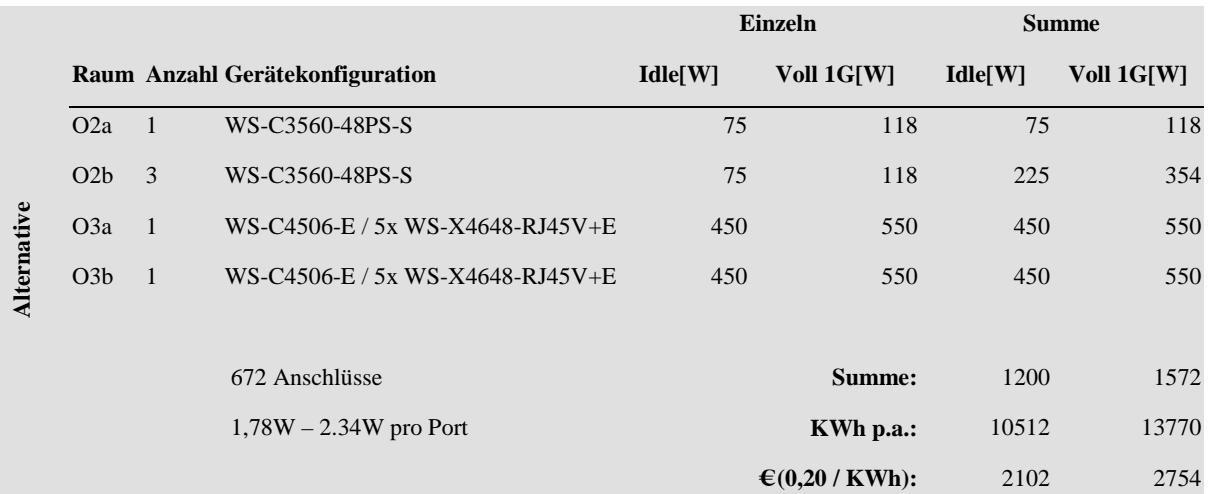

Tabelle 3: Leistungsaufnahme - Aktueller Aufbau des Netzwerkes im Bauteil O und Alternative

Im oberen Teil der Tabelle 3 ist der Stromverbrauch in der aktuellen Konfiguration aufgeführt. Die aufgenommene Leistung liegt zwischen 2,4 und 2,9 kW, die Kosten bei 0,20 €/KWh zwischen 4.224 und 5.105 €p.a. Verzichtet man nun auf die Auflegung von den Dosen, die nicht belegt und nicht geschaltet sind und legt in den Büros nur benutzte Dosen (natürlich mit Reserve in jedem Büro) auf, reicht die Konfiguration im unteren Teil der Tabelle. Die Anzahl der benötigten Komponenten verringert sich, die modularen Switche werden voll bestückt und damit besser ausgelastet. Die Energieaufnahme kann somit halbiert werden und schlägt sich in jährlichen Einsparungen von 2.000 € im Gebäude O nieder. Bei insgesamt 30 Gebäude kann so ein mögliches Einsparpotential von 30 x 10.000 KWh und 30 x 2.000 € hochgerechnet werden. Ob das realistisch ist, muss noch geprüft werden.

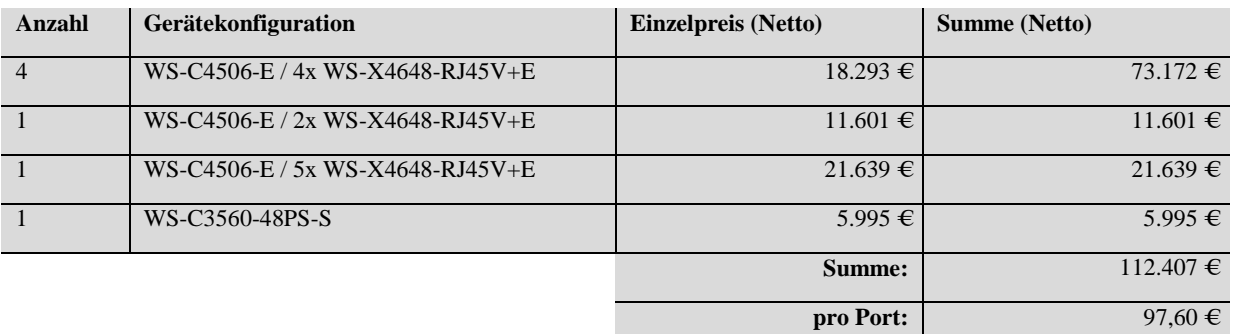

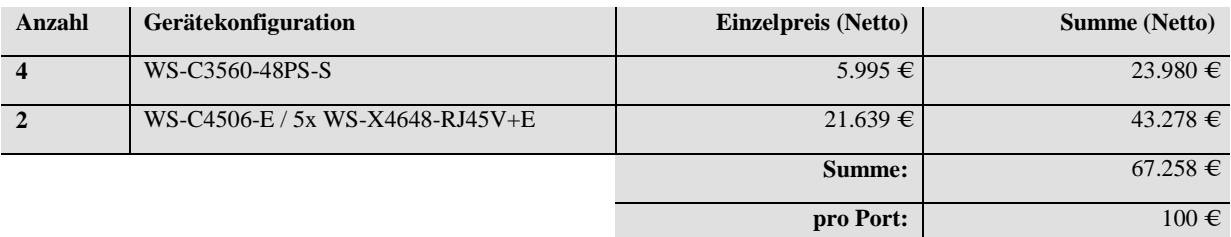

<span id="page-19-1"></span>Tabelle 4: Beschaffung - Aktueller Aufbau des Netzwerkes im Bauteil O und Alternative

Eine finanzielle Entlastung sich auch bei der Anschaffung bemerkbar. [Tabelle 4](#page-19-1) stellt die Netto-Summen der beiden Szenarien auf. Der Pro-Port-Preis steigt durch die 3560er um 2€ pro Anschluss. Insgesamt sinken aber die Anschaffungskosten, der gesamte Energieverbrauch und der Energieverbrauch pro Port auf die Hälfte.

Der Nachteil bei der obigen Empfehlung liegt im erhöhten Personal- und Zeitaufwand bei klassischen Rangierarbeiten (Dose patchen). Mit wie vielen solcher Arbeiten im täglichen Normalbetrieb (Ausnahmen sind Umzüge von ganzen Arbeitsgruppen auf Grund von Baumaßnahmen) zu rechnen ist, muss noch evaluiert werden.

#### **Fazit:**

Mit einem bedarfsorientierten Ausbau lassen sich sowohl auf der Beschaffungsseite als auch im Betrieb Kosten senken. Die Energie-Effizienz wird deutlich gesteigert. Diese Ergebnisse wurden exemplarisch am Gebäude O hergeleitet. Sie müssen mit dem gesamten Campus in Relation gesetzt werden und zusätzlich noch erhöhte Betriebsaufwände bei Nachverkabelung und Rangierarbeiten einbeziehen.

### <span id="page-19-0"></span>**4.3.2 10/100/1000 MBit – Portgeschwindigkeit je nach Anforderung**

Eine andere Möglichkeit der Energieoptimierung baut auf eine Patenteinreichtung (US Patent No. US 2006/0285494 A1, 2005) von 2006 und Beobachtungen im Versuchsaufbau auf.

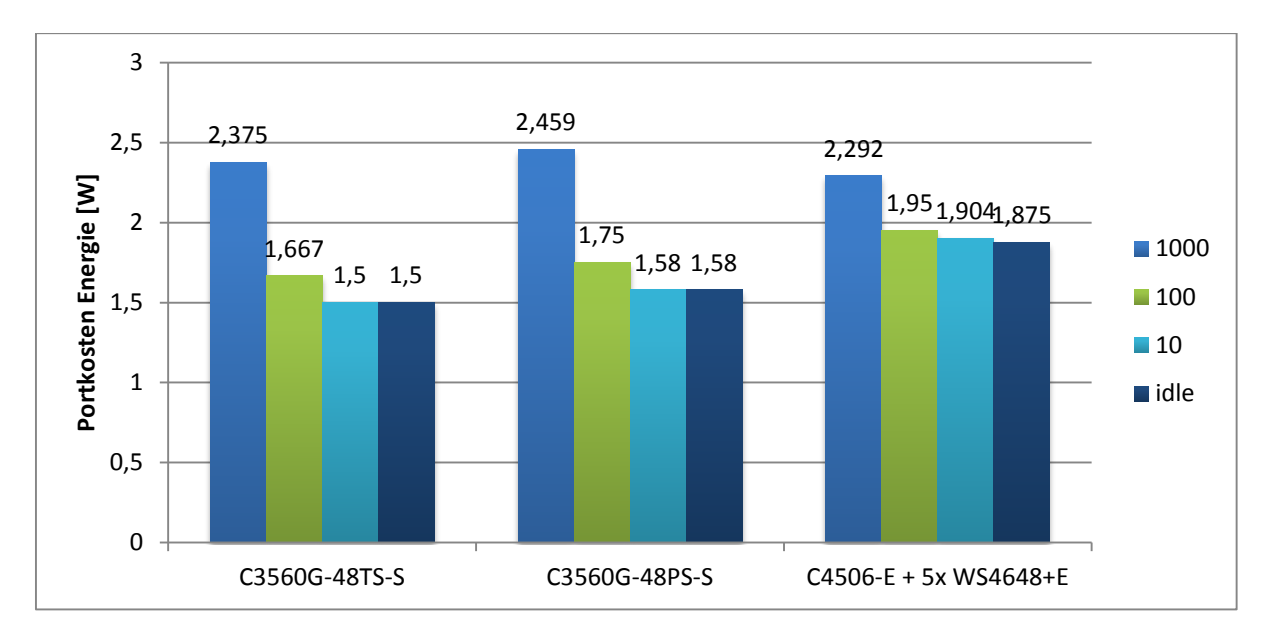

<span id="page-20-1"></span>Abbildung 12: Energiekosten pro Port bei unterschiedlichen Verbindungsgeschwindigkeiten

[Abbildung 12](#page-20-1) fasst Messungen aus dem Versuchsaufbau zusammen. Die Fragestellung war, ob Switchports mit niedrigeren ausgehandelten Verbindungsgeschwindigkeiten energetisch günstiger sind. Die Messungen belegen, dass

- Ports auf denen 1 Gbit ausgehandelt wurde auch heute noch deutlich energiehungriger sind als Anschlüsse, die auf 100 MBit oder 10 MBit ausgehandelt wurden.
- Ports im IDLE-Zustand kaum weniger Energie benötigen als im Betrieb bis zu 100 MBit
- die Differenz des Energieverbrauchs zwischen 1 GBit und 100 MBit bei der 3560er Serie deutlich höher ist bei der 4506er Serie.

Das erwähnte Patent realisiert eine variable Portgeschwindigkeit je nach Nachfrage der Bandbreite.

#### <span id="page-20-0"></span>**4.3.3 Redundanz im Datacenter, aber zu welchem Preis**

Das dritte Beispiel betrachtet die Schere zwischen der größtmöglichen Redundanz und möglicher Energieersparnis und beleuchtet die in Kapitel 3 bereits problematisierte Architektur um Rechenzentraum. Wie bereits geschildert sind aktuell alle FEXen mit zwei Netzteilen ausgestattet, die an jeweils zwei redundanten Zuleitungen angeschlossen sind. In jedem Schrank sind zwei FEXen eingebaut. Jeder Server muss auf beiden FEXen angeschlossen werden und den Ausfall eines Anschlusses per LACP auffangen. Als Nebeneffekt verdoppelt sich damit sowohl die angebundene Bandbreite des Rechners als auch der Energieverbrauch, weil zwei Netzteile pro FEX betrieben werden müssen.

Das Setup bietet den Komfort, dass beim Ausfall einer Zuleitung und gleichzeitigen Ausfall eines Netzteiles beide FEXen weiter laufen und beide Anschlüsse zu dem jeweiligen Server erreichbar bleiben. Der Betrieb des zweiten Netzteils kostet allerdings zusätzlich Leistung.

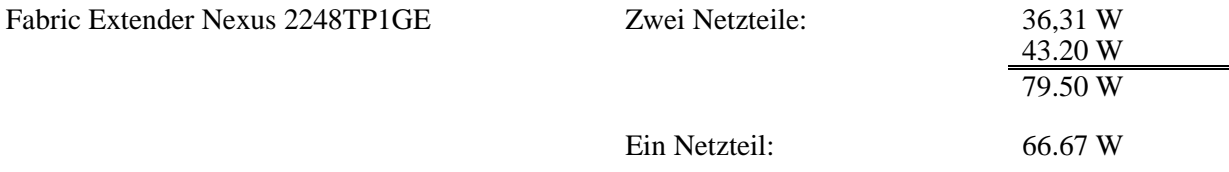

Bei den verbauten FEXen liegt zwischen dem Betrieb mit einem Netzteil und zwei Netzteilen ein Unterschied von ungefähr 13W (20% mehr Energieaufnahme bei zwei Netzteilen im Vergleich zu einem Netzteil). Bei aktuell 32 FEXen im Rechenzentrum beträgt der Overhead auf der Netzinfrastrukturseite 416W – 3.644 KWh/p.a. – 729  $\Theta$ p.a.

Es ist kritisch zu prüfen, ob der Mehraufwand in der Beschaffung und im Energieverbrauch sinnvoll ist, um das gleichzeitige Eintreten der beiden negativen Ereignisse (Stromausfall auf einer Zuleitun g und gleichzeitiger Ausfall einer FEX) abzufedern. Im Falle des neuen Rechenzentrums im Bauteil O muss nach den aktuellen Vereinbarungen zur Dienstgüte ein Server immer mit dem Ausfall eines Switches durch Softwareupdates rechnen und die SLA der Netzanbindung ans Internet durch das Deutsche Forschungsnetz ist "Best Effort".

## <span id="page-21-0"></span>**5 WLAN**

Um Einsparungspotenziale für den Stromverbrauch von WLAN-Infrastrukturen zu identifizieren, wurde zunächst exemplarisch eine Analyse der vorhandenen Infrastruktur der Universität Paderborn und ihrer Nutzung durchgeführt. Für diese wurden sowohl das Benutzeraufkommen zu verschiedenen Zeiten als auch die vorhandenen Access Points und ihre räumliche Verteilung betrachtet. Die hier beschriebenen Erkenntnisse sind in analoger Form auch auf andere Infrastrukturen übertragbar.

Dieser Absatz beschreibt eine Kurzfassung der Veröffentlichung "Energieeffizienz im WLAN" [Boehner et al. 2014)].

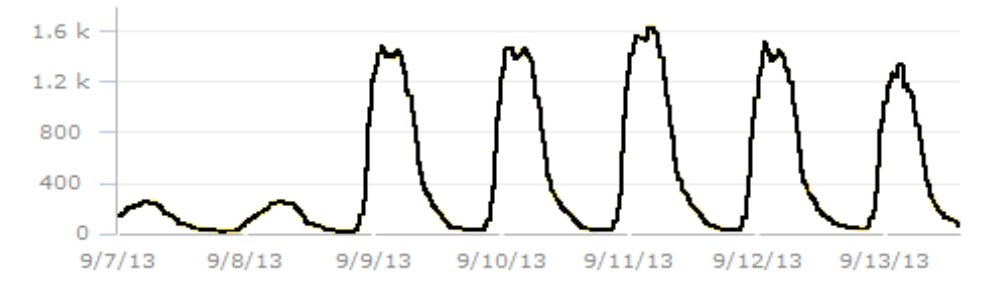

<span id="page-21-1"></span>Abbildung 13: Benutzerzahlen wöchentlich (Sa-Fr)

Wie schon erwartet, schwanken die Benutzerzahlen im WLAN der Universität stark über Tag. Ebenso gibt es gravierende Unterschiede zwischen Wochentag und Wochenende. [Abbildung 13](#page-21-1) zeigt einen Auszug aus dem Monitoringsystem des WLAN Netzes. Deutlich erkennbar sind die Vorlesungszeiten, sowie der Unterschied zwischen Universitätsbetrieb und vorlesungsfreie Zeit.

Zum Zeitpunkt der Bestandsaufnahme waren an der Universität Paderborn 393 Cisco Access Points diverser Modelle in Betrieb. Da die Angaben des Herstellers bezüglich des Stromverbrauchs im Betrieb unter *Power-over-Ethernet* lediglich den Maximalverbrauch enthielten, wurden eigene Messungen durchgeführt, um den *idle*-Verbrauch der Access Points festzustellen. Messungen im Produktiveinsatz von APs konnten keinen wesentlichen Unterschied im Stromverbrauch in Abhängigkeit von aktiven Nutzern oder großer Auslastung feststellen. Der Stromverbrauch aller Access Points an der Uni Paderborn beträgt somit täglich 91.5 kWh. Die Bestandsaufnahme an der Universität Paderborn hat ergeben, dass durchschnittlich 65% der vorhandenen APs sich nicht in Nutzung befinden.

Im Rahmen einer Masterarbeit (Boehner, 2012) wurden Konzepte aufgestellt um während Randzeiten das Netz auszudünnen. Hierbei sollte ein guter Kompromiss zwischen Dienstgüte und Energieersparnis ausgearbeitet werden. Ergebnis ist eine Energieeinsparung von 15% bei gleichbleibender Dienstgüte im Vergleich zu einer Einsparung von 25% bei einer Komplettabschaltung zwischen 23 und 7 Uhr.

## <span id="page-22-0"></span>**6 Fazit und offene Punkte**

Aus der **Beschaffungssicht** wurden die Daten des Herstellers Cisco aus Datenblättern, dem Cisco PowerCalculator und der Selbstauskunft von Switchen mit eigenen Messungen im Versuchslabor verglichen. Als Ergebnisse lassen sich festhalten:

- Die Ergebnisse aus den Datenblättern lassen sich reproduzieren (DataCenter und Campus)
- Die Messergebnisse sind bei Nexus 55xx, Nexus 2xxx, C3560G-48TS-S, WS-C4506-E besser als in den Datenblättern.
- Bei der Serie C3560G-48PS-S ergibt sich ein schlechteres Messergebnis. Eine mögliche Erklärung könnte der Betrieb des Netzteiles in einem Teillastbereich sein.

Aus der **Produktions- bzw. Betriebssicht** wurden die folgenden Ergebnisse festgestellt:

- Die Leistungsaufnahme steigt nach einer relativ hohen Grundlast mit der Portbelegung linear, d.h. Router/Switches sind bei Vollbelegung am energie-effizientesten.
- Im Vergleich von modularen ausbaufähigen Switchen zu sogenannten stackable Switche sollte man energetischer Sicht den Aufbau zunächst stacked beginnen, modular lohnt sich erst bei Fast-Vollbelegung (mindestens Belegung mit mehr als 50% des modularen Switches).
- Die Energieaufnahme der Switche ist von ihrer Verkehrslast fast unabhängig. Eine Differenz ergibt sich im Versuchsaufbau bei den PoE-fähigen Switche. Eine mögliche Erklärung könnte auch hier der Betrieb des Netzteiles in einem Teillastbereich sein.
- Die Energieaufnahme pro Port entscheidet sich dramatisch pro Portgeschwindigkeit. Ein 1 GB- Port ist energetisch deutlich teurer als 10/100Mbit. Dies gilt insbesondere bei den kleineren stackable Switchen der Serie 3560. Es zeigt sich keine Differenz zwischen IDLE und 10 Mbit. Selbst aktuelle Switche können die Portgeschwindigkeit nicht dem Lastprofil anpassen, obwohl entsprechende Patente und Standards existieren.
- Die Portbelegung am Switch in Gebäude O bei Nacht zeigt nur eine minimale Änderungsrate von 10% abgeschalteten Geräten. Dies führt insbesondere mit der Strategie der Vollauflegung und den obigen Ergebnissen bzgl. Portgeschwindigkeit zu erheblicher Energieverschwendung.

Insgesamt lässt sich als Ergebnis festhalten, dass die vermessenen aktiven Netzkomponenten der Firma Cisco noch energiehungrig und energetisch lastabhängig zu wenig managebar sind.

Als Anforderung an die Hersteller ergibt sich daher:

- **Ports müssen einzeln abschaltbar sein**
- Die Portgeschwindigkeit muss lastabhängig aushandelt werden (Patent existiert, Standard 802.3az existiert)
- Der Standard 802.3az muss flächendeckend implementiert werden (derzeit nur in HP E 8200 zl und 5400 zl und Cisco 4500E mit WS-X4748-RJ45-E oder WS-X4748-UPOE+E umgesetzt. Angeblich soll die nächste Generation von Cisco Komponenten alle den o.a. Standard implementieren.

Bis dahin muss aus energetischer Sicht festgehalten werden:

- Keine Überkapazitäten: Nur das in Betrieb nehmen, was wirklich gebraucht wird.
- Dies gilt sowohl für Hardware als auch für die Port-Geschwindigkeit als auch für PoE-Fähigkeit.
- Eine genauere Analyse der Produktion/des Betriebs ist notwendig um bspw. die beobachteten Phänomene genauer analysieren zu können.

#### **Weitere geplante Untersuchungen und offene Fragen**

- Das in Gebäude O beobachtete Verhalten am Tag und in der Nacht muss genauer analysiert werden. Ist es typisch auf dem Campus und auch in anderen Gebäuden beobachtbar? Oder liegt es am Nutzungsprofil der Nutzer im Gebäude O (Informatiker) und ihrer technischen Ausstattung? Gilt es auch außerhalb des Campus?
- Das in Kapitel 4.3.1 für Gebäude O aus energetischer Sicht kalkulierte Optimierungspotential muss dem Mehraufwand im Betrieb (Personal und Zeit) gegenübergestellt werden. Insbesondere müssen die Anzahl und aufwände für Rangierarbeiten im täglichen Betrieb abgeschätzt werden.
- Das in Kapitel 4.3.1 für Gebäude O aus energetischer Sicht kalkulierte Optimierungspotential muss in Relation zum gesamten Campus gesetzt werden. Ist es ein typisches Belegungs-Szenario in Gebäude O oder ein Ausnahmeszenario?
- Der Gesamtenergieverbrauch aller Netzkomponenten auf dem gesamten Campus ist zu ermitteln. Es ist zu klären, ob zusätzliche Werkzeuge wie bspw. Joulex EnergyManager benötigt werden. Der Leistungsumfang des Werkzeugs Cisco EnergyWise ist zu prüfen.
- Die Cisco Komponenten, die den Standard zur Aushandlung der Portgeschwindigkeit implementieren, sollen ausgemessen und mit den vorhandenen Komponenten verglichen werden.
- Die Kaufentscheidung von neuen Komponenten an der Universität Paderborn muss den Energieverbrauch einbeziehen, die bisherigen Architekturentscheidungen (siehe 4.3.1 bis 4.3.3) müssen vor dem Hintergrund neuerer Komponenten nochmals bewertet werden.

## <span id="page-24-0"></span>**7 Literaturverzeichnis**

- Boehner, M. (2012). *"Optimization the Energy-Consumption of WLAN-Infrastructures", Master's Thesis.* Universität Paderborn.
- Boehner, M., Porombka, S., & Oevel, G. (2014). *Energieeffizienz im WLAN.* GI Lectures Notes in Informatics: erscheint in: 7. DFN-Forum Kommunikationstechnologien - Verteilte Systeme im Wissenschaftsbereich .
- Cisco Systems, I. (20. 6 2012). Abgerufen am 20. 6 2012 von Cisco Catalyst 3560 Series Switches Data Sheet: http://www.cisco.com/en/US/prod/collateral/switches/ps5718/ps5528/product\_data\_sheet0918 6a00801f3d7d.html
- Cisco Systems, I. (20. 6 2012). Abgerufen am 20. 6 2012 von Cisco Power Calculator: http://tools.cisco.com/cpc/
- Cisco Systems, I. (18. 6 2012). *Cisco Nexus 2000 Series Fabric Extenders Data Sheet*. Abgerufen am 18. 6 2012 von http://www.cisco.com/en/US/prod/collateral/switches/ps9441/ps10110/data\_sheet\_c78-507093.html
- Cisco Systems, I. (18. 6 2012). *Cisco Nexus 5548P, 5548UP, 5596UP, and 5596T Switches Data Sheet*. Abgerufen am 18. 6 2012 von http://www.cisco.com/en/US/prod/collateral/switches/ps9441/ps9670/data\_sheet\_c78- 618603.html
- Joseph Chabarek, J. S. (2008). Power Awareness in Network Design and Routing. *INFOCOM*, (S. 457-465). Phoenix.

Yadong Li, P. L. (17. 6 2005). *US Patentnr. US 2006/0285494 A1.*

## **Anhang**

#### **8.1 Messwerte**

Messgerät: ZES ZIMMER Electronic Systems GmbH LMG450 SN: 10121109 FW: 2.156

#### **8.1.1 Cisco Fabric Extender Nexus 2248TP1GE, Belegung [001]**

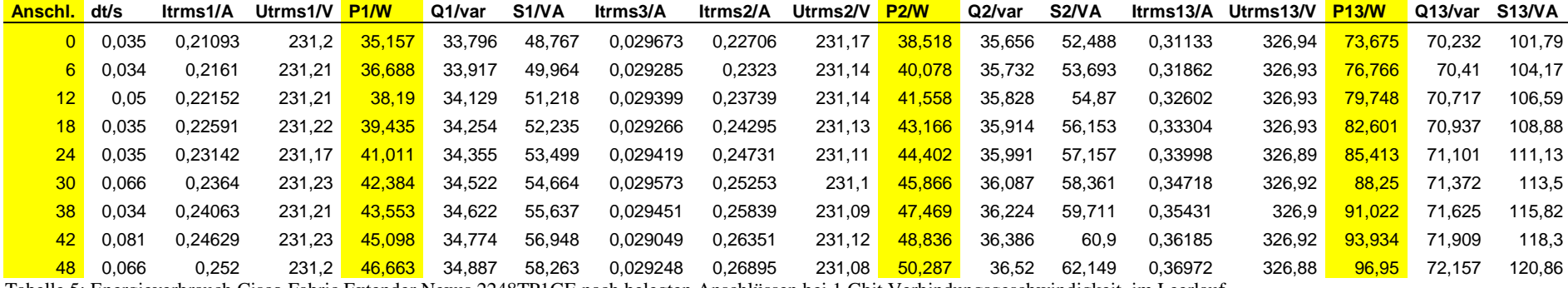

Tabelle 5: Energieverbrauch Cisco Fabric Extender Nexus 2248TP1GE nach belegten Anschlüssen bei 1 Gbit Verbindungsgeschwindigkeit, im Leerlauf

#### <span id="page-25-0"></span>**8.1.2 Cisco Fabric Extender Nexus 2248TP1GE, Last [002]**

<span id="page-25-2"></span><span id="page-25-1"></span>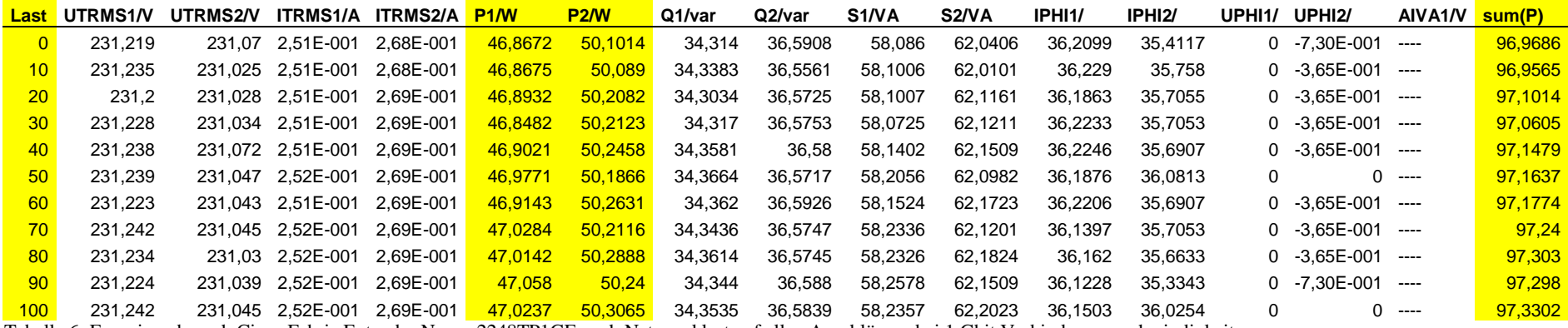

<span id="page-25-3"></span>Tabelle 6: Energieverbrauch Cisco Fabric Extender Nexus 2248TP1GE nach Netzwerklast auf allen Anschlüssen bei 1 Gbit Verbindungsgeschwindigkeit

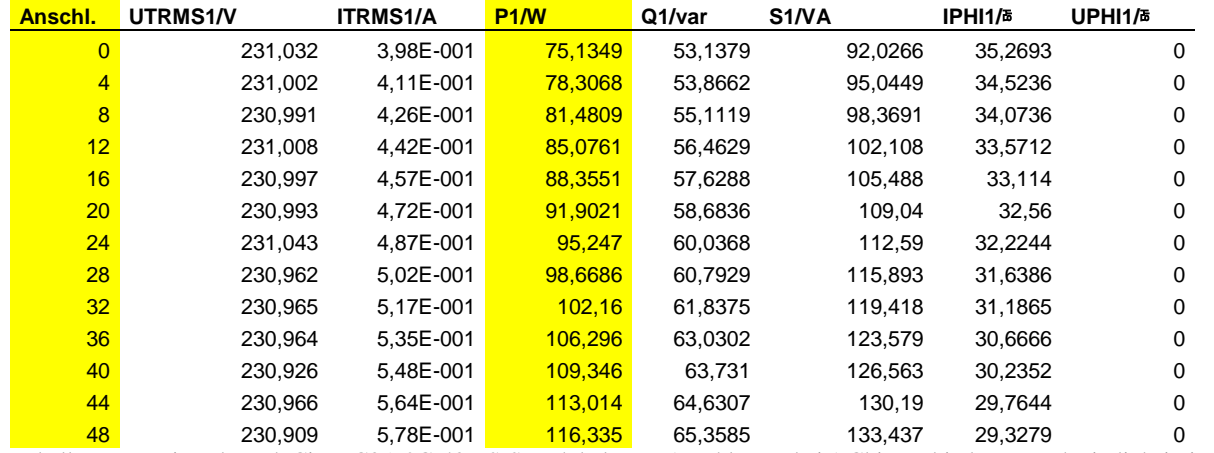

### **8.1.3 Cisco Catalyst C3560G-48PS-S, Belegung [003]**

Tabelle 7: Energieverbrauch Cisco C3560G-48-PS-S nach belegten Anschlüssen bei 1 Gbit Verbindungsgeschwindigkeit, im Leerlauf

#### **8.1.4 Cisco Catalyst C3560G-48PS-S, Last [004]**

<span id="page-26-0"></span>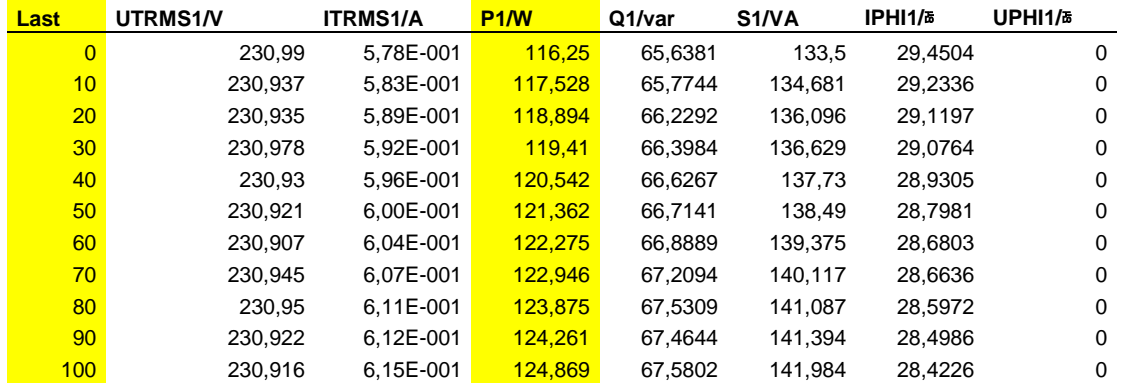

<span id="page-26-1"></span>Tabelle 8: Energieverbrauch Cisco C3560G-48-PS-S nach Netzwerklast auf allen Anschlüssen bei 1 Gbit Verbindungsgeschwindigkeit

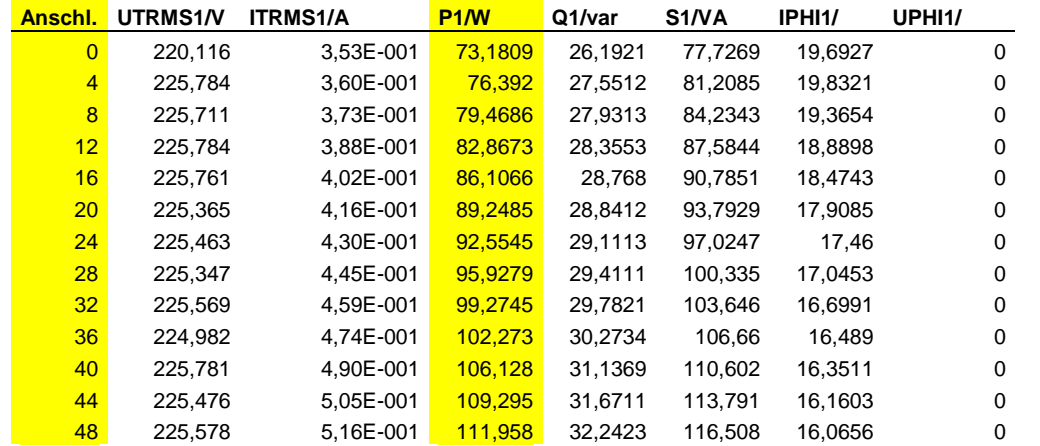

### **8.1.5 Cisco Catalyst C3560G-48TS-S, Belegung [005]**

Tabelle 9: Energieverbrauch Cisco C3560G-48-TS-S nach belegten Anschlüssen bei 1 Gbit Verbindungsgeschwindigkeit, im Leerlauf

#### **8.1.6 Cisco Catalyst C3560G-48TS-S, Last [006]**

<span id="page-27-0"></span>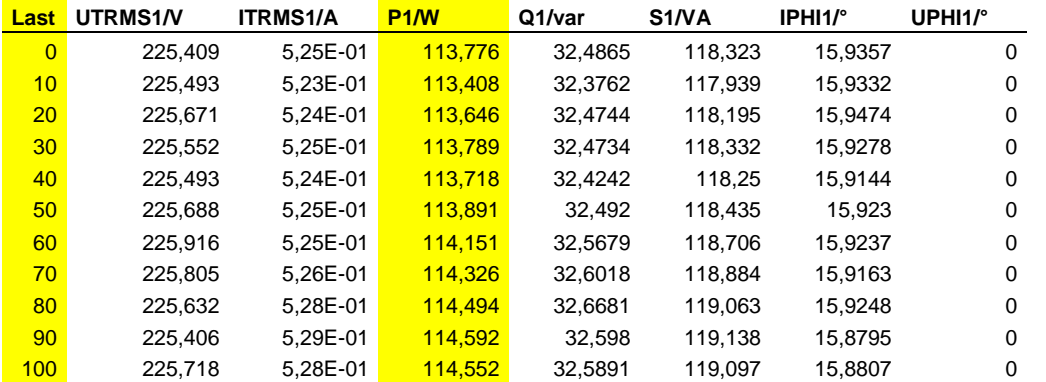

<span id="page-27-1"></span>Tabelle 10: Energieverbrauch Cisco C3560G-48-TS-S nach Netzwerklast auf allen Anschlüssen bei 1 Gbit Verbindungsgeschwindigkeit

<span id="page-28-0"></span>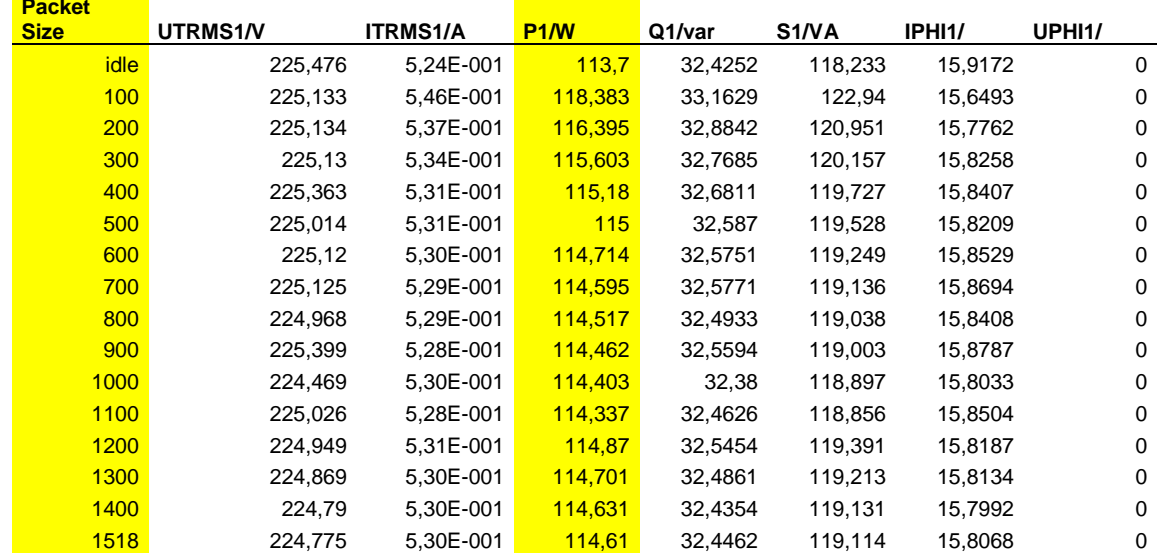

#### **8.1.7 Cisco Catalyst C3560G-48TS-S, Energieverbrauch / Paketgröße [007]**

## **8.1.8 Cisco Nexus 5548P, Belegung [008]**

<span id="page-29-0"></span>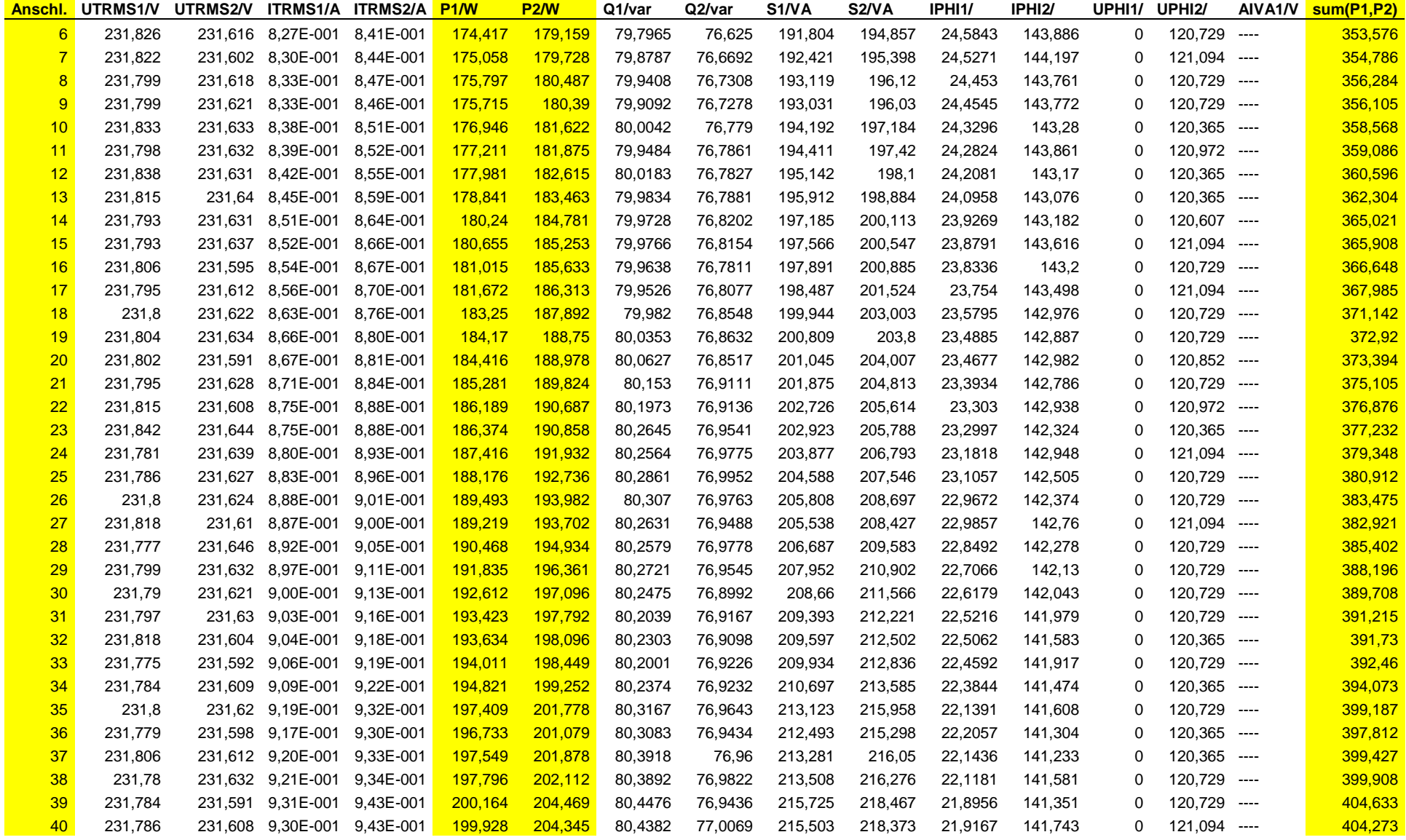

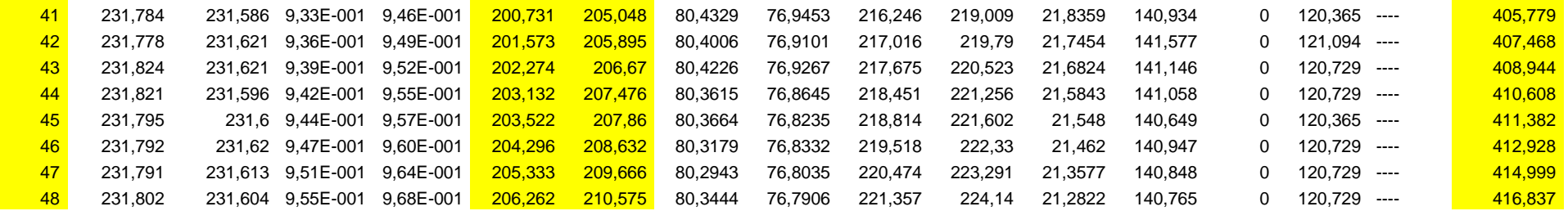

### **8.1.9 Cisco Catalyst C4506-E / Sup7L-E mit 5x WS-X4648-RJ45V+E Modulen, Belegung [009]**

<span id="page-30-0"></span>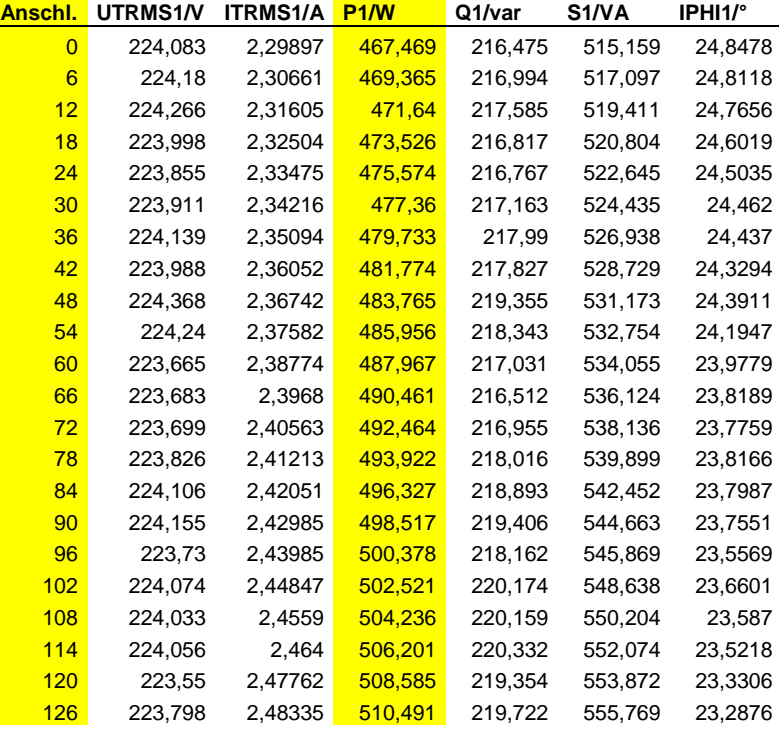

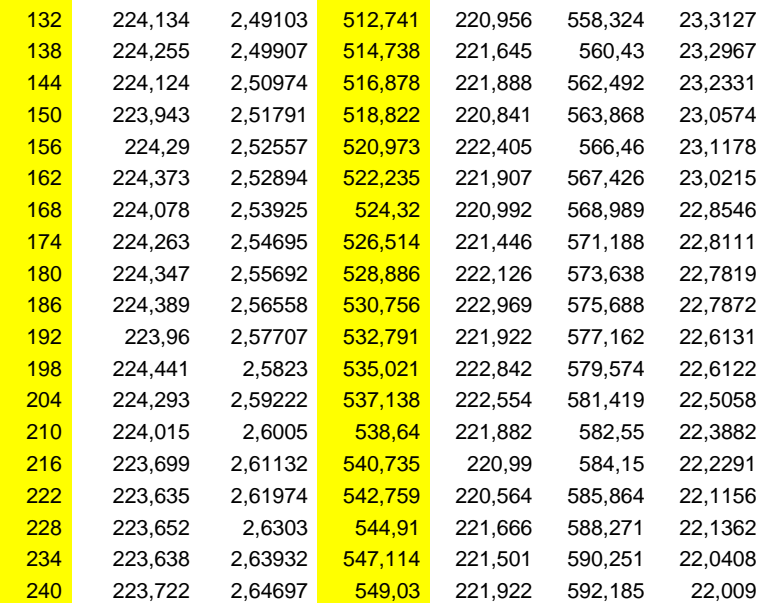